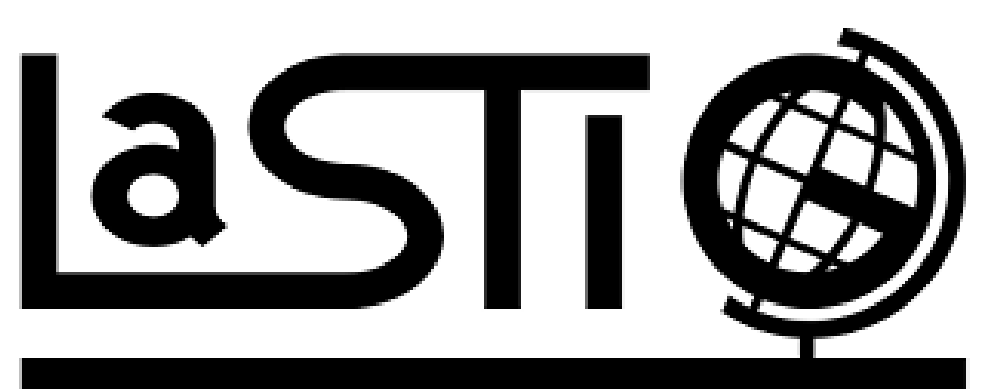

Laboratoire des Sciences et Technologies de l'Information Géographique

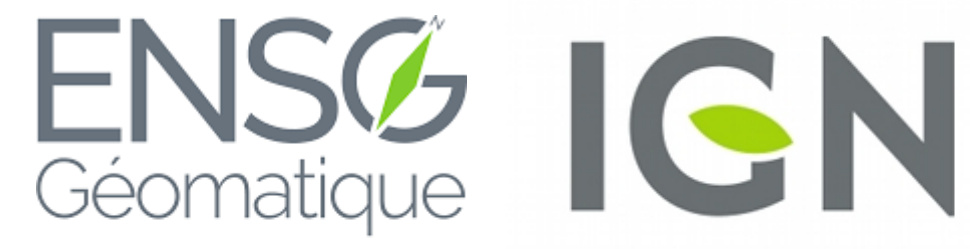

ÉCOLE NATIONALE DES SCIENCES GÉOGRAPHIQUES

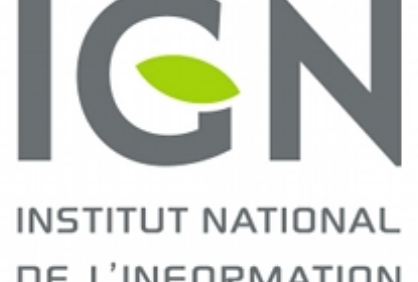

DE L'INFORMATION GÉOGRAPHIQUE ET FORESTIÈRE

# Extraction de contours

#### Bruno Vallet [bruno.vallet@ign.fr](mailto:bruno.vallet@ign.fr) LASTIG - ENSG - IGN

# Master PPMD

Plan du cours:

- **O** Introduction
- Le gradient
- **O** Contours Raster
- Le laplacien
- Autres approches
- **O** Conclusion

# **Introduction**

#### Introduction

# Le problème de l'extraction de contours:

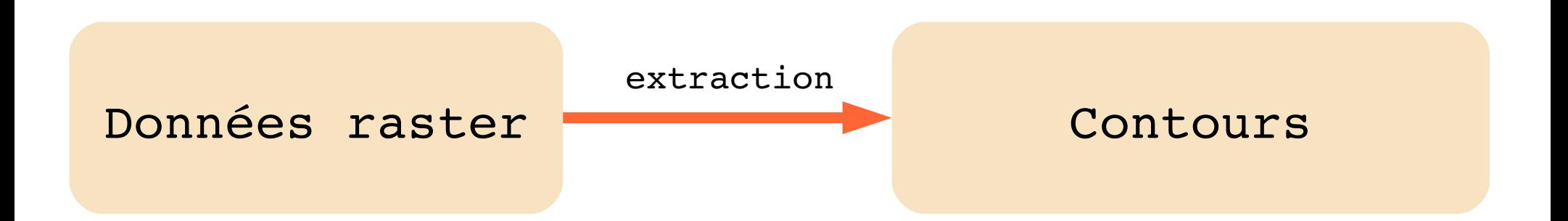

#### Introduction

### Données raster:

Données échantillonnées sur une grille régulière.

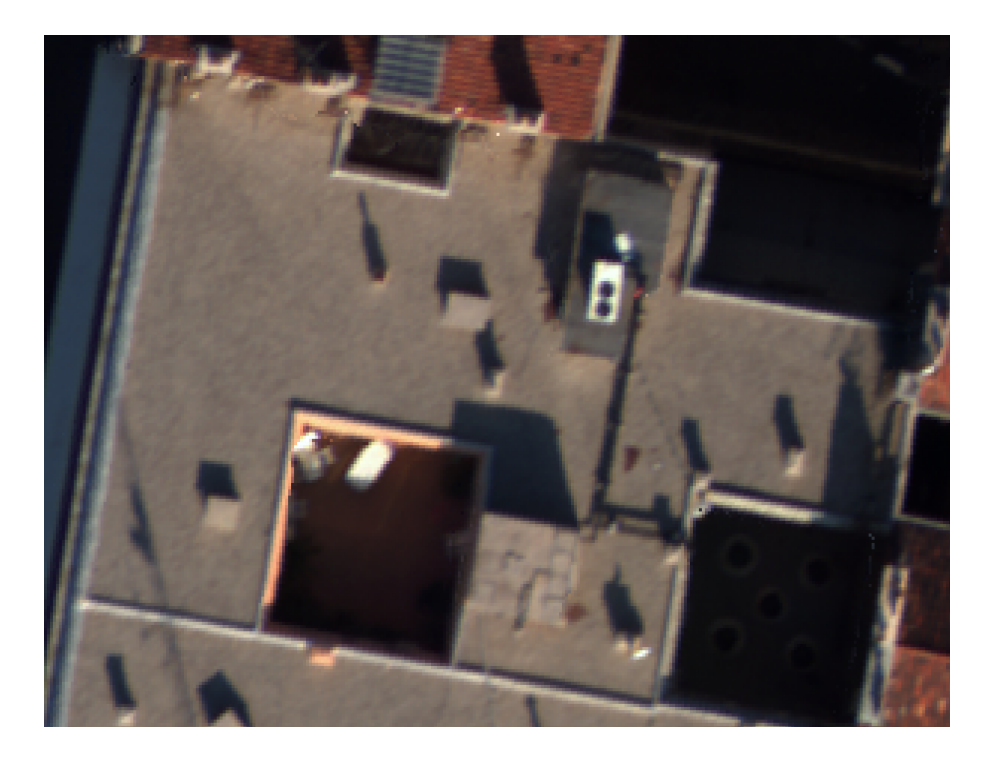

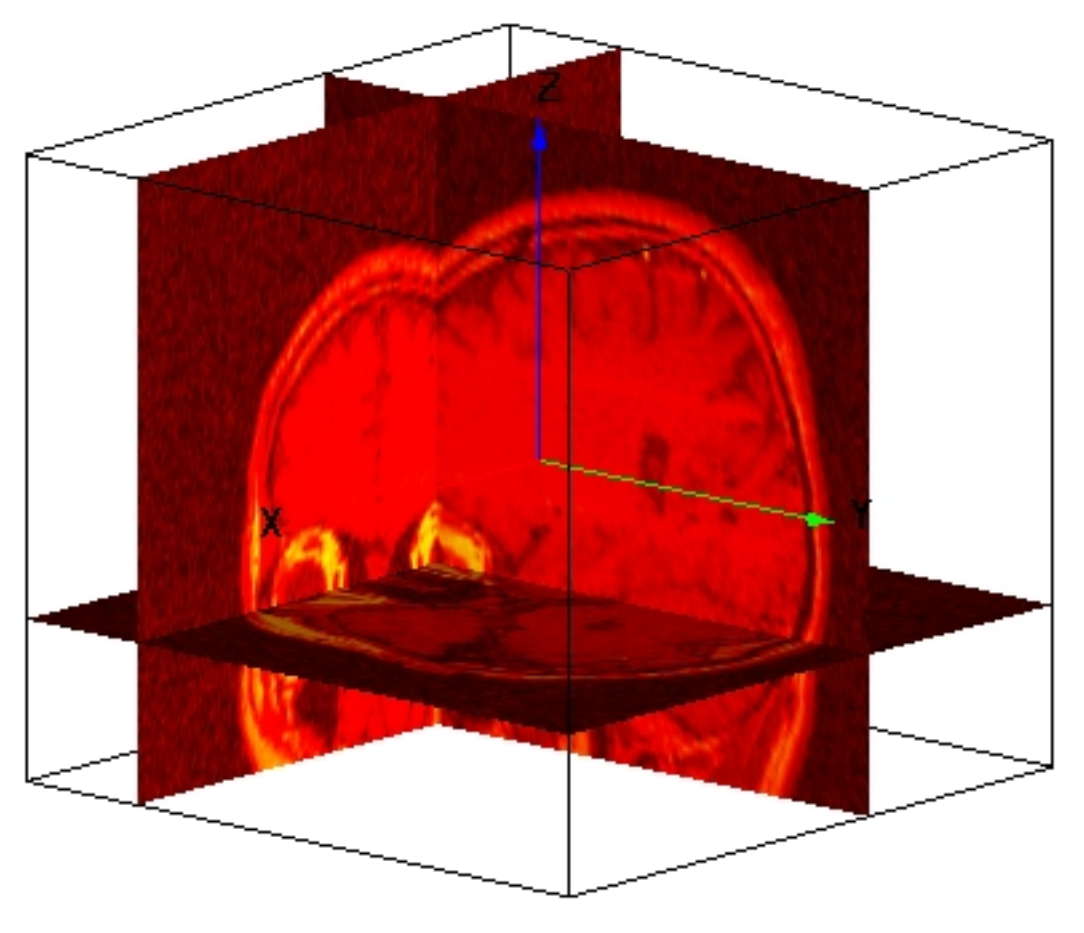

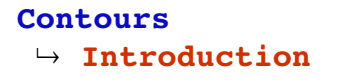

### Contour:

#### Plusieurs représentations:

Masque binaire (raster)

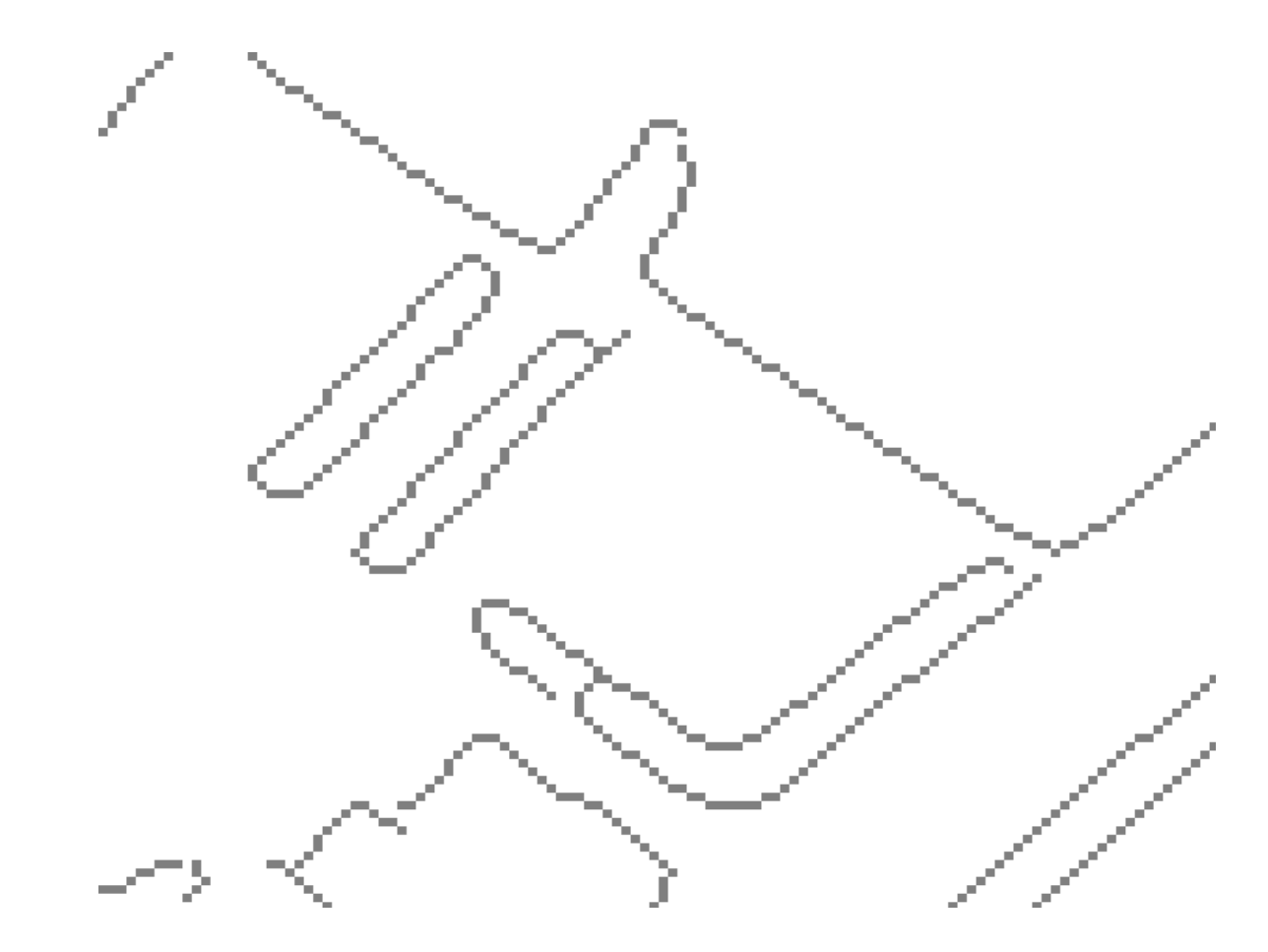

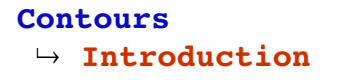

### Contour:

Plusieurs représentations:

- Masque binaire (raster)  $\bullet$
- Bords de pixels

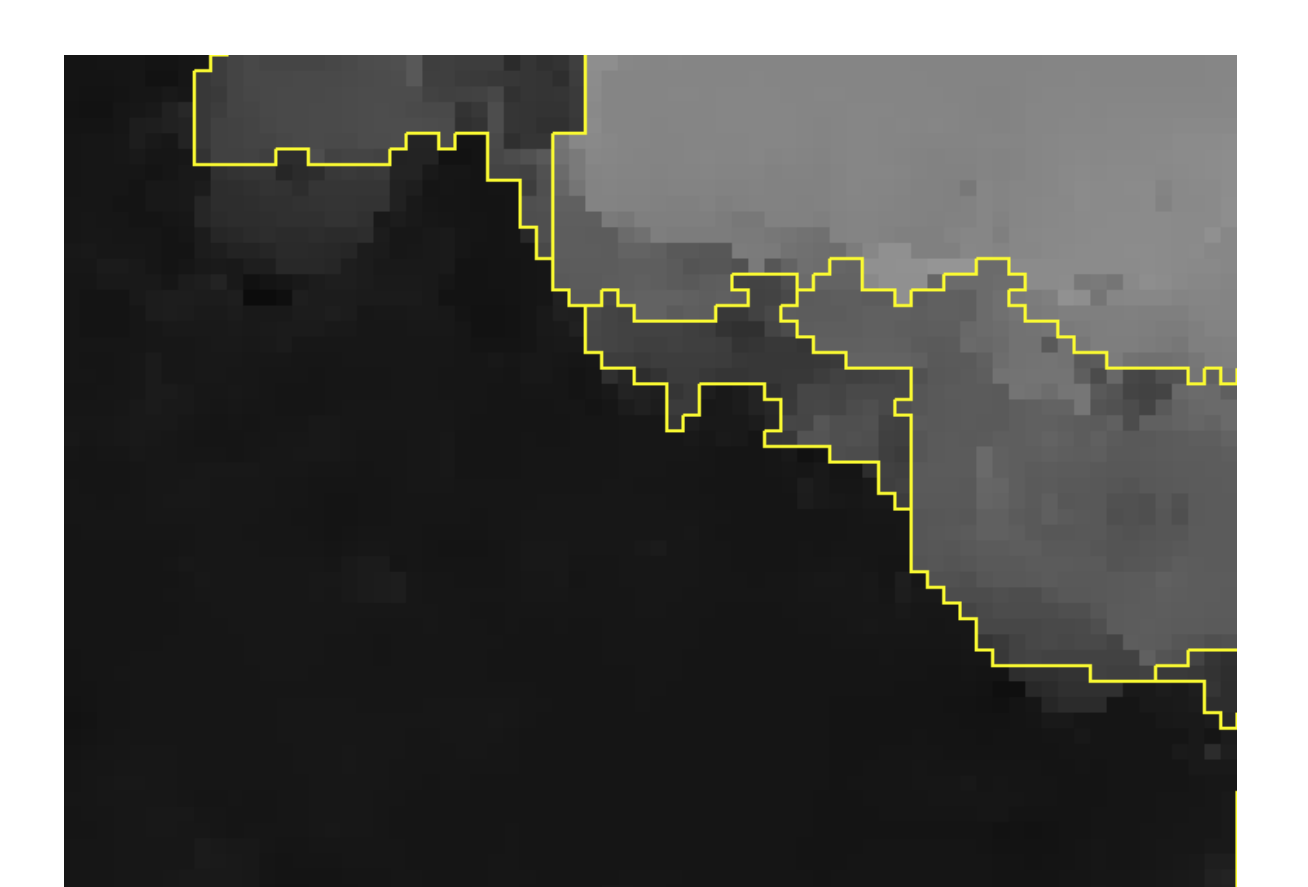

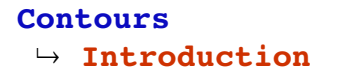

### Contour:

Plusieurs représentations:

- Masque binaire (raster)  $\bullet$
- Bords de pixels
- Contours vectoriels (lignes brisées)

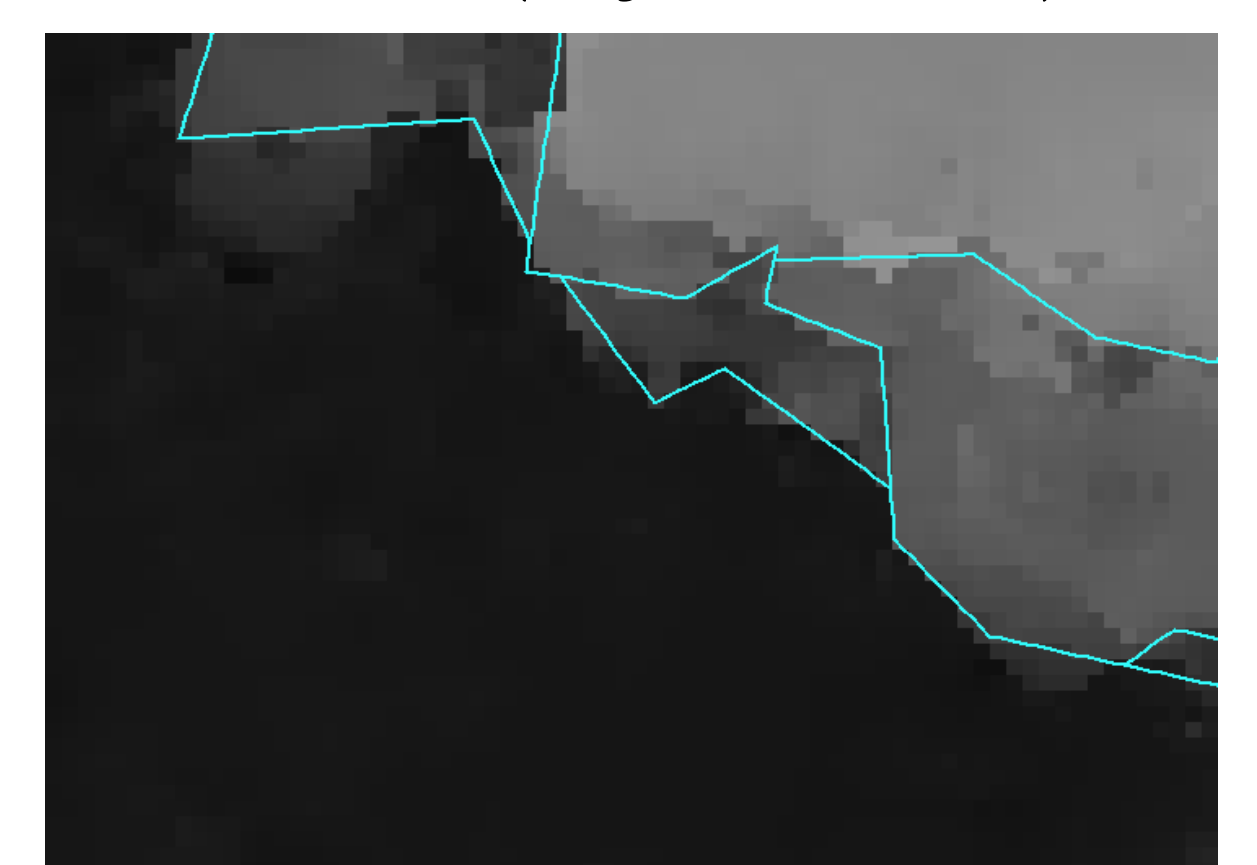

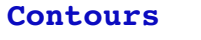

↳ **Introduction**

Introduction

### Probabilité/densité de contour = contours flous

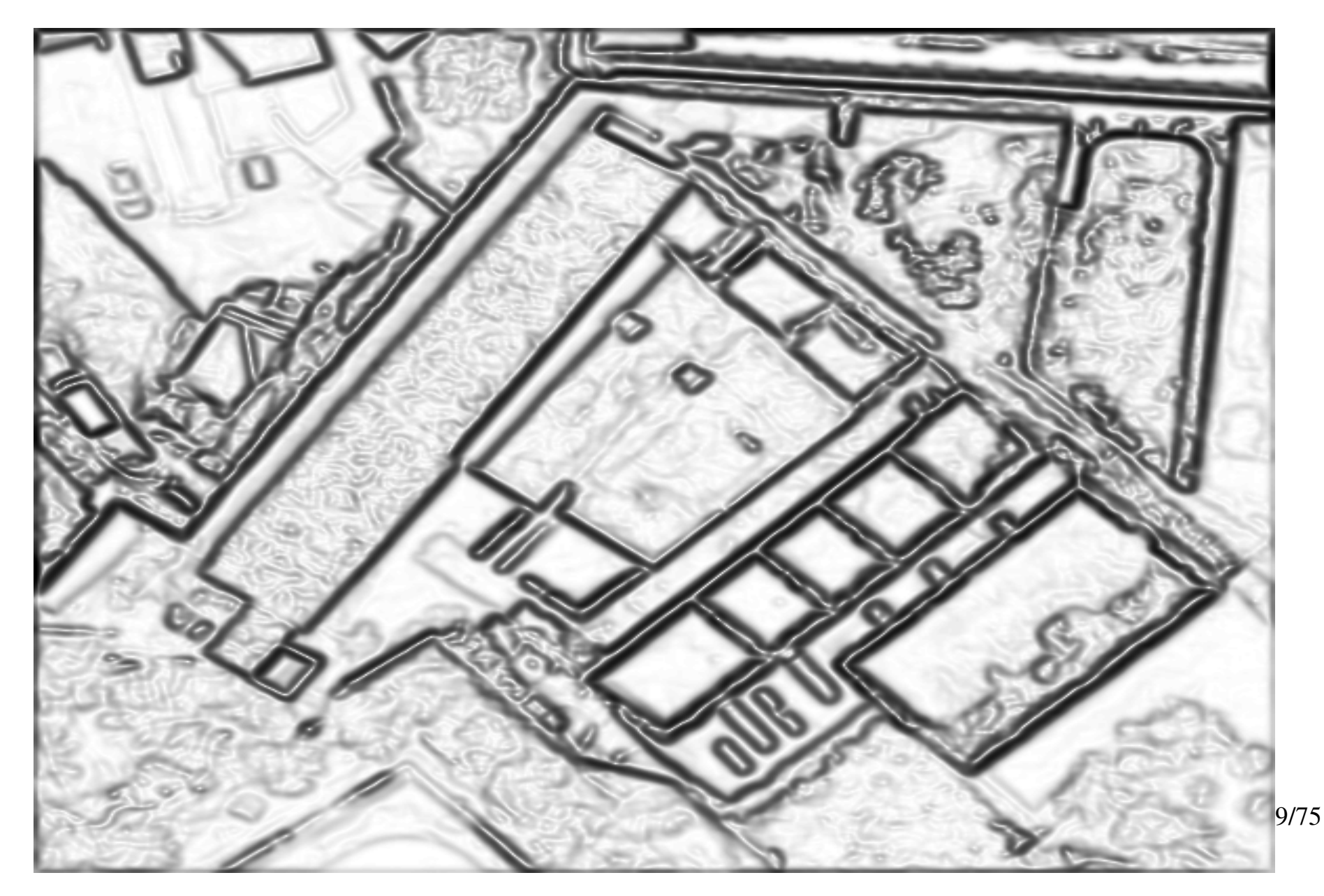

### Contour vs segmentation:

O Une segmentation produit des contours

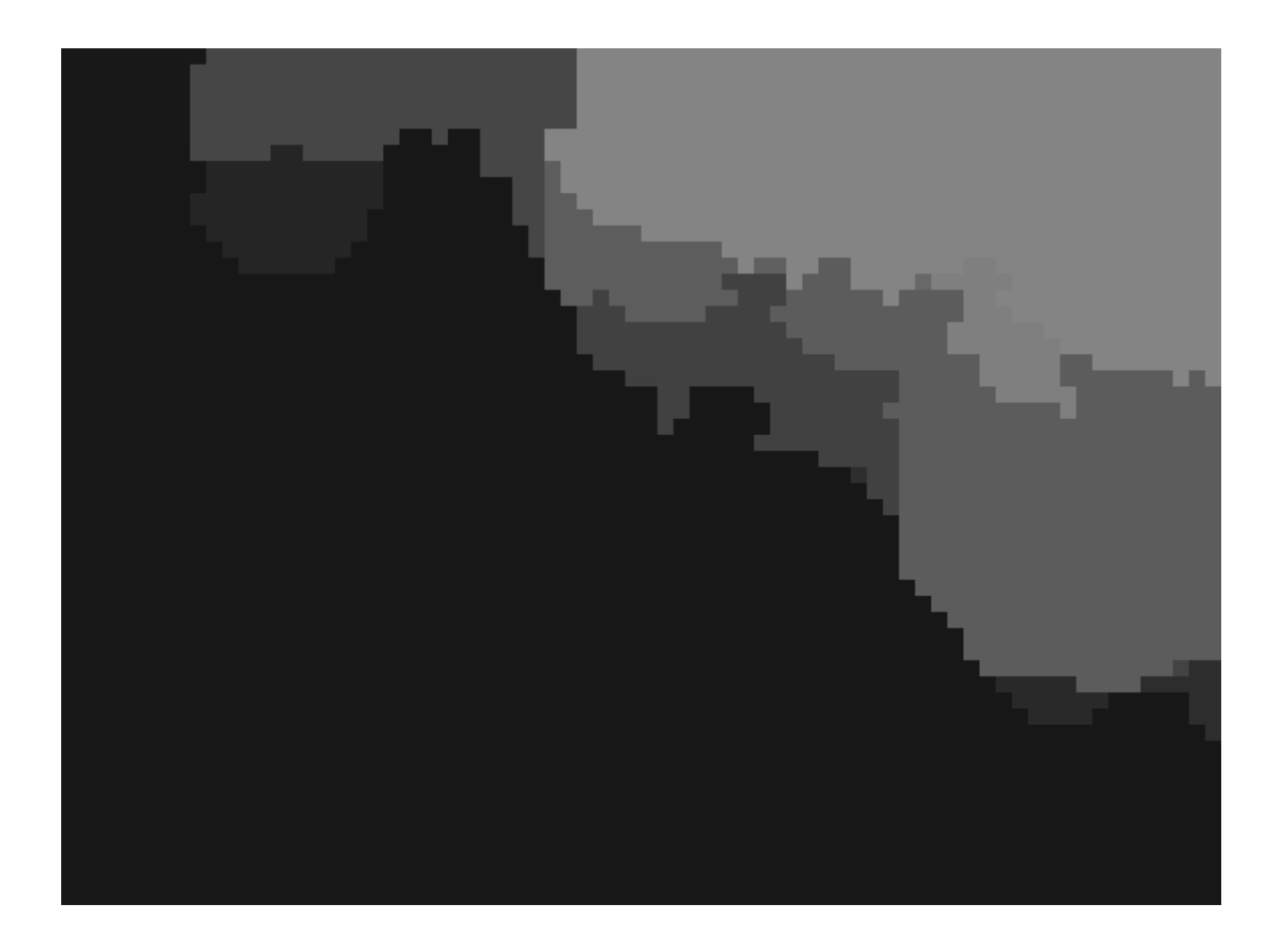

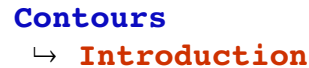

### Contour vs segmentation:

- O Des contours n'induisent pas une segmentation
	- (problème de la fermeture des contours

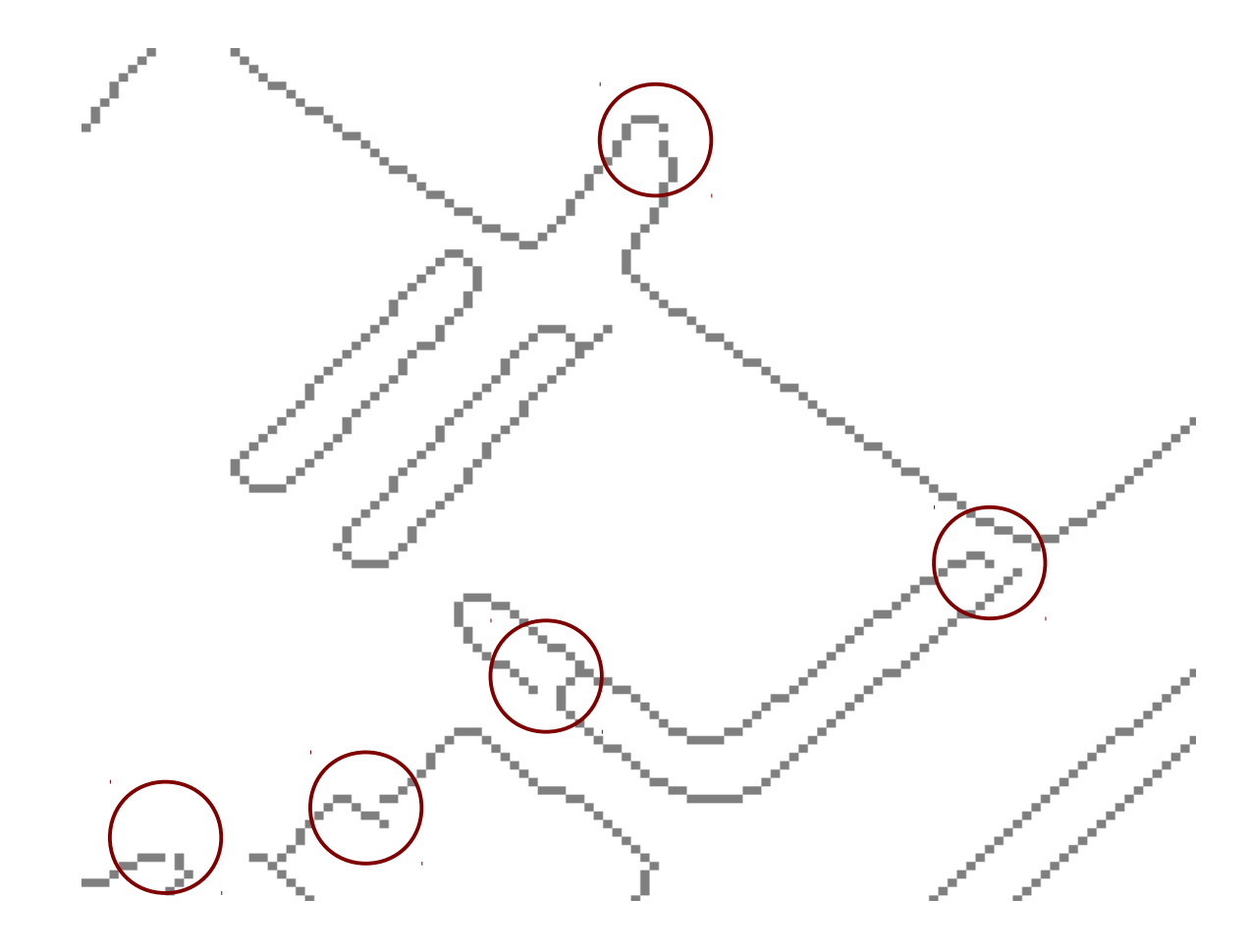

# I - Le gradient

#### Gradient

### Qu'est-ce qu'un contour ?

Un endroit de l'image ou le niveau de gris varie brutalement. Le gradient quantifie cette variation.

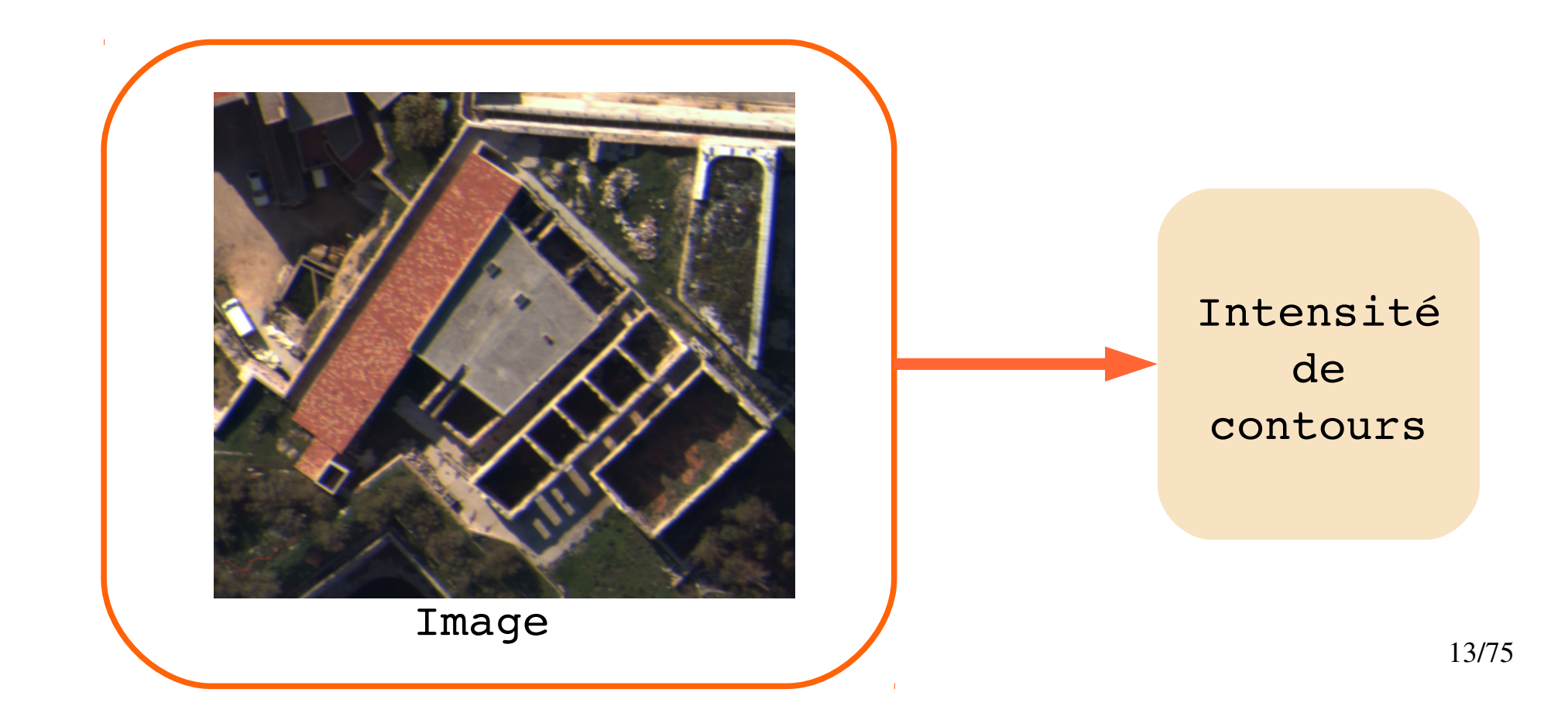

### Calcul du gradient: filtres de convolution

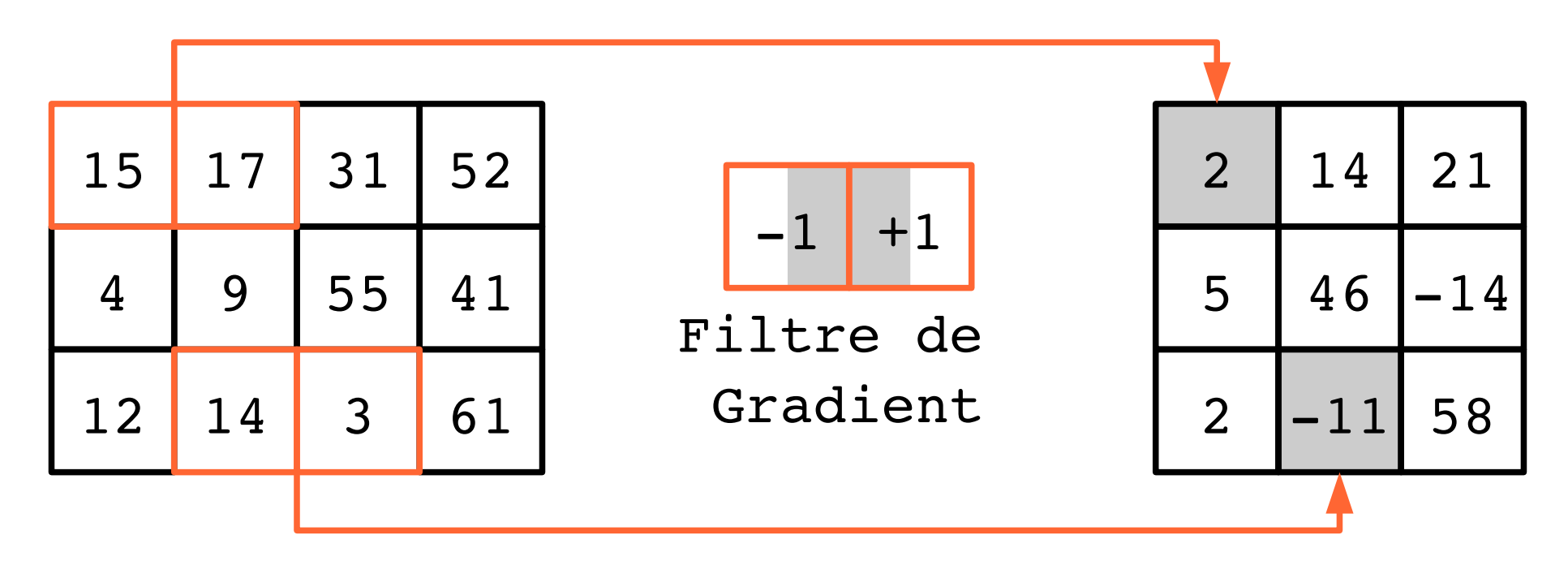

Image

Gradient

Calcul du gradient: filtres de convolution

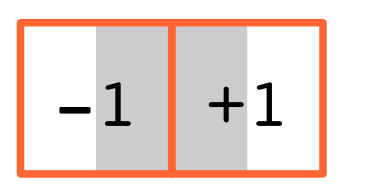

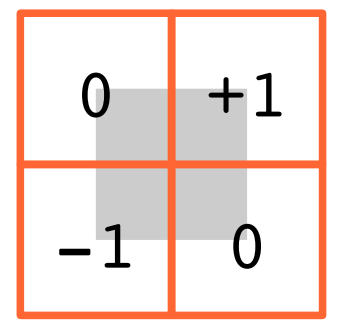

Gradient

Roberts

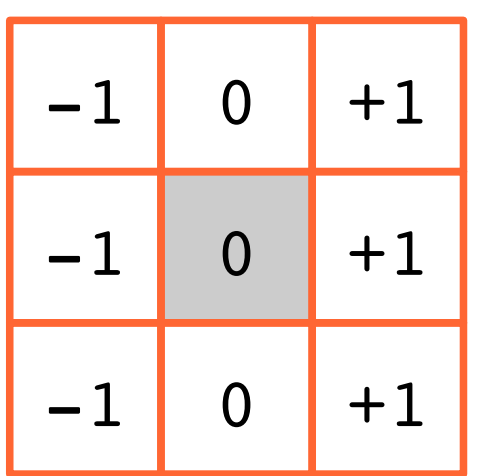

Prewitt

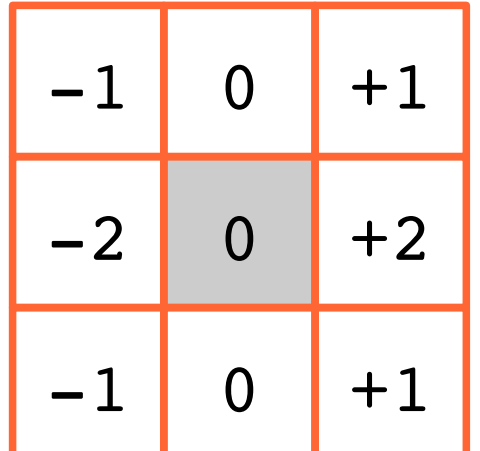

Sobel

### Les critères de Canny:

Bonne détection  $\bullet$ 

$$
\frac{\int_0^\infty \psi(x) dx}{\sqrt{\int_{-\infty}^\infty \psi^2(x) dx}}
$$

 $\sim$   $\sim$   $\sim$ 

Bonne localisation

$$
\sqrt{\int_{-\infty}^{\infty} \psi'^2(x) dx}
$$

 $|\psi'(0)|$ 

 $\frac{|\psi'(0)|}{\sqrt{\int_{-\infty}^{\infty} \psi''^2(x)dx}} = k \frac{\int_{-\infty}^{0} \psi(x)dx}{\sqrt{\int_{-\infty}^{\infty} \psi^2(x)dx}}$ Réponse unique  $\bullet$ 

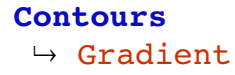

### Dérivée de Gaussienne:

Canny montre qu'une dérivée de Gaussienne est proche de l'optimum:

$$
\psi(x) = -x \exp\left(-\frac{x^2}{2\sigma^2}\right)
$$

Il y a équivalence entre:

Convolution par une dérivée de gaussienne Dériver la convolution par une gaussienne

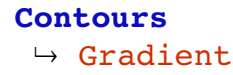

# Filtre dérivatif et Gaussienne:

- Calculer un filtre dérivatif à une échelle donnée:
	- Filtrer l'image par une gaussienne:
		- l'écart type donne l'échelle d'analyse souhaitée

$$
G(x) = \exp\left(-\frac{x^2}{2\sigma^2}\right)
$$

- Appliquer le filtre dérivatif au résultat
- Se généralise à n'importe quelle dimention  $\bullet$

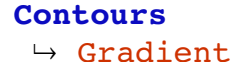

#### Gradient 2D

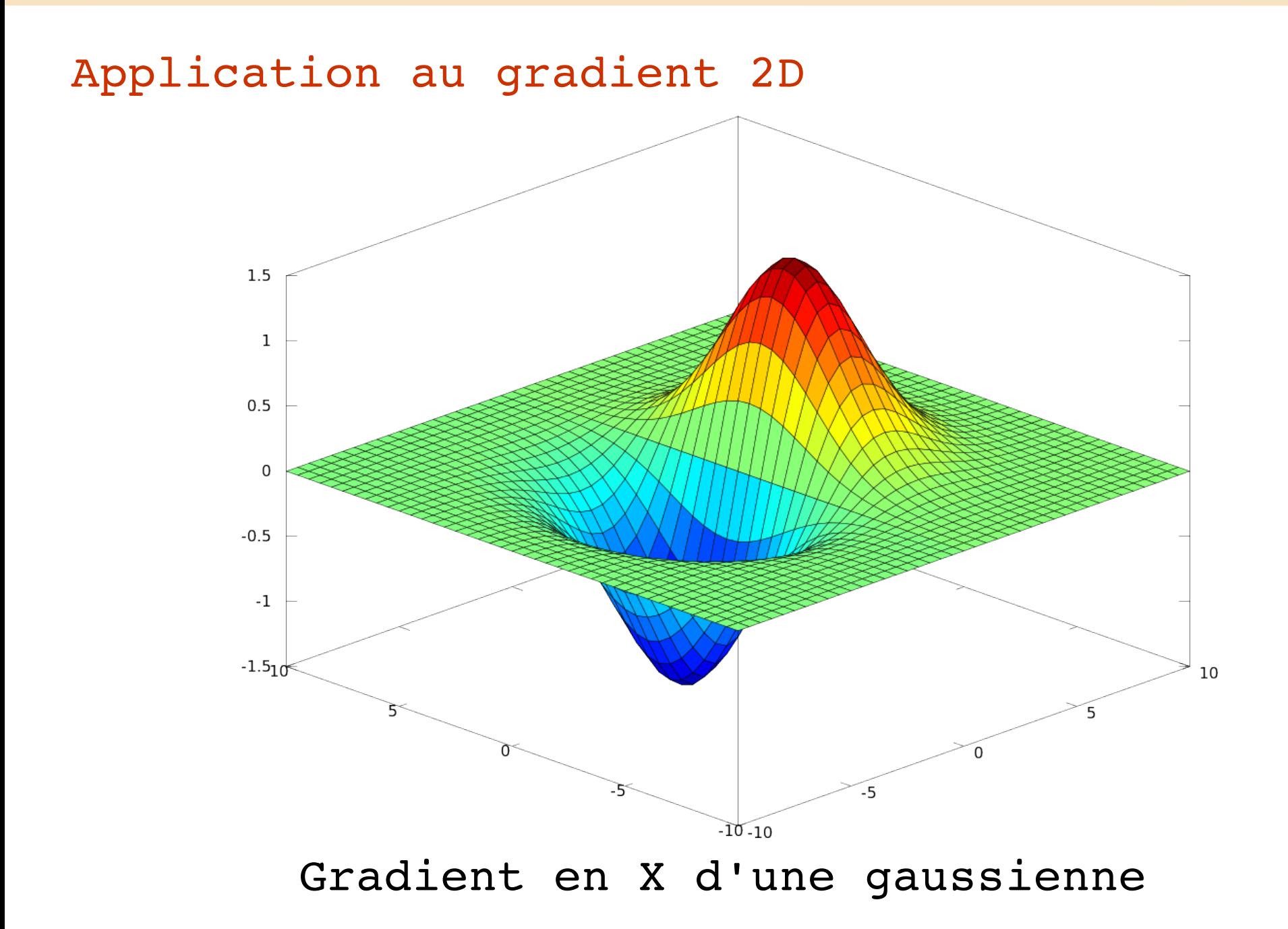

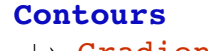

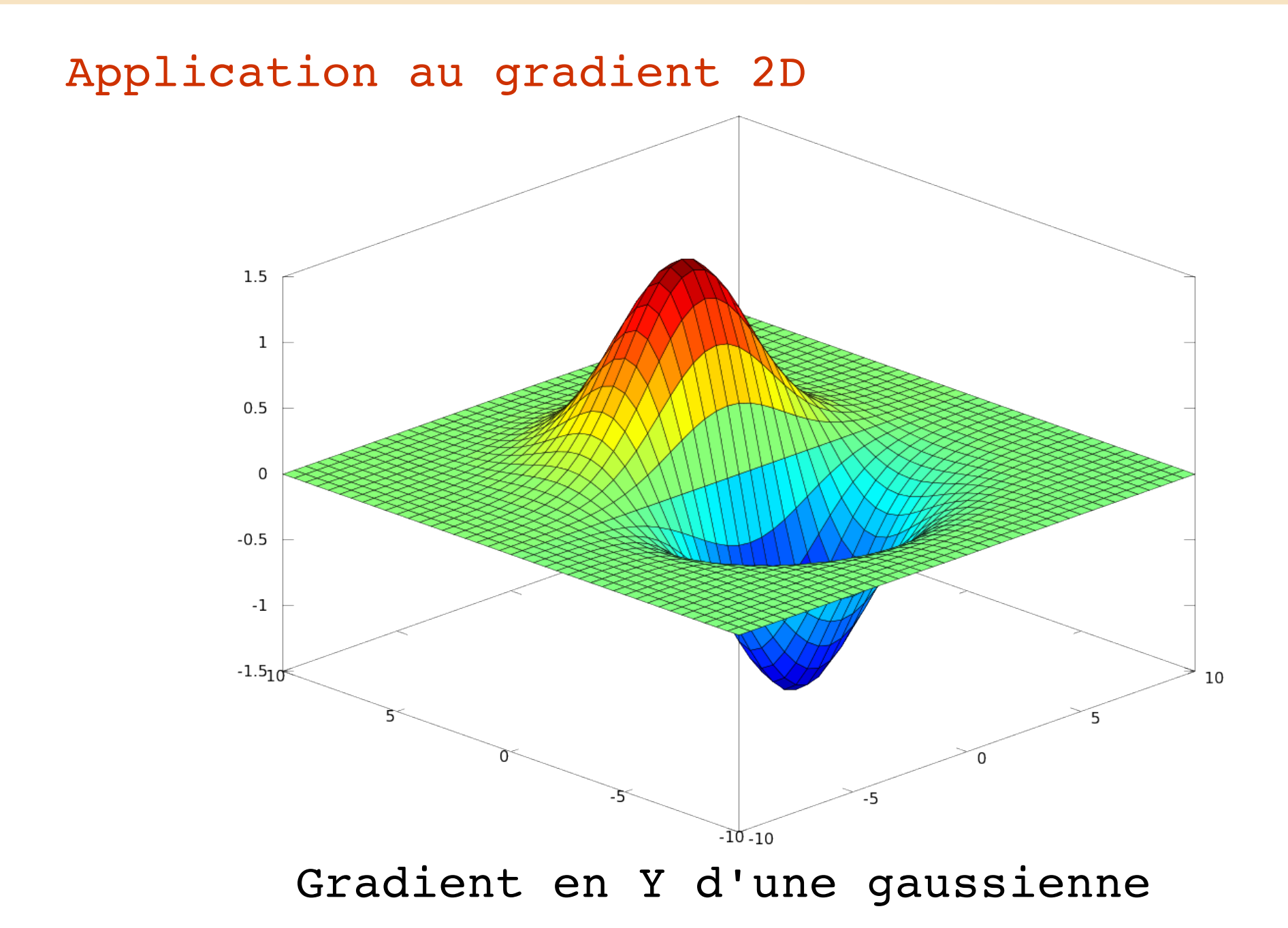

20/75

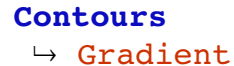

### Gradient 2D

Calcul du gradient: direction et module

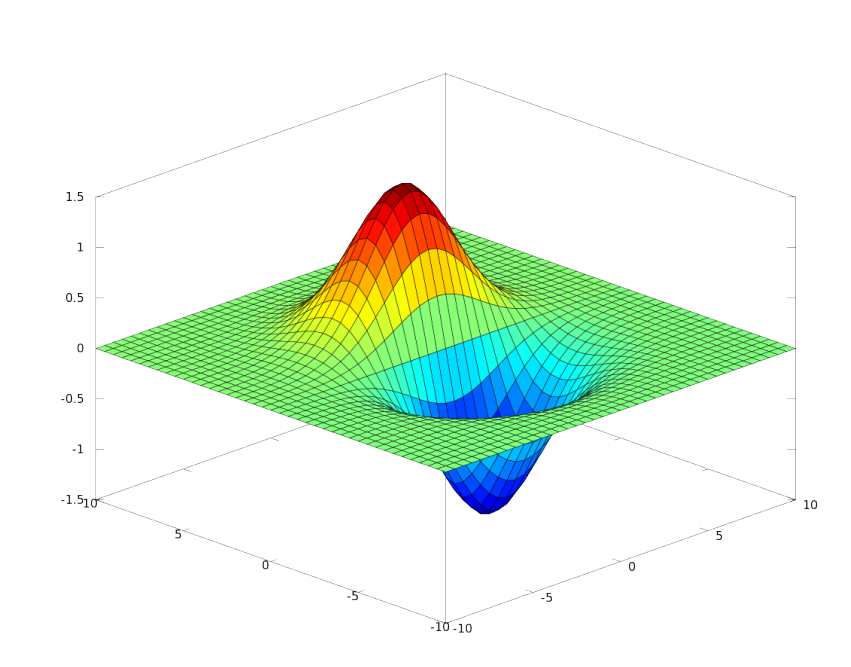

Module:  $\bullet$ 

$$
\sqrt{\nabla_x^2+\nabla_y^2}
$$

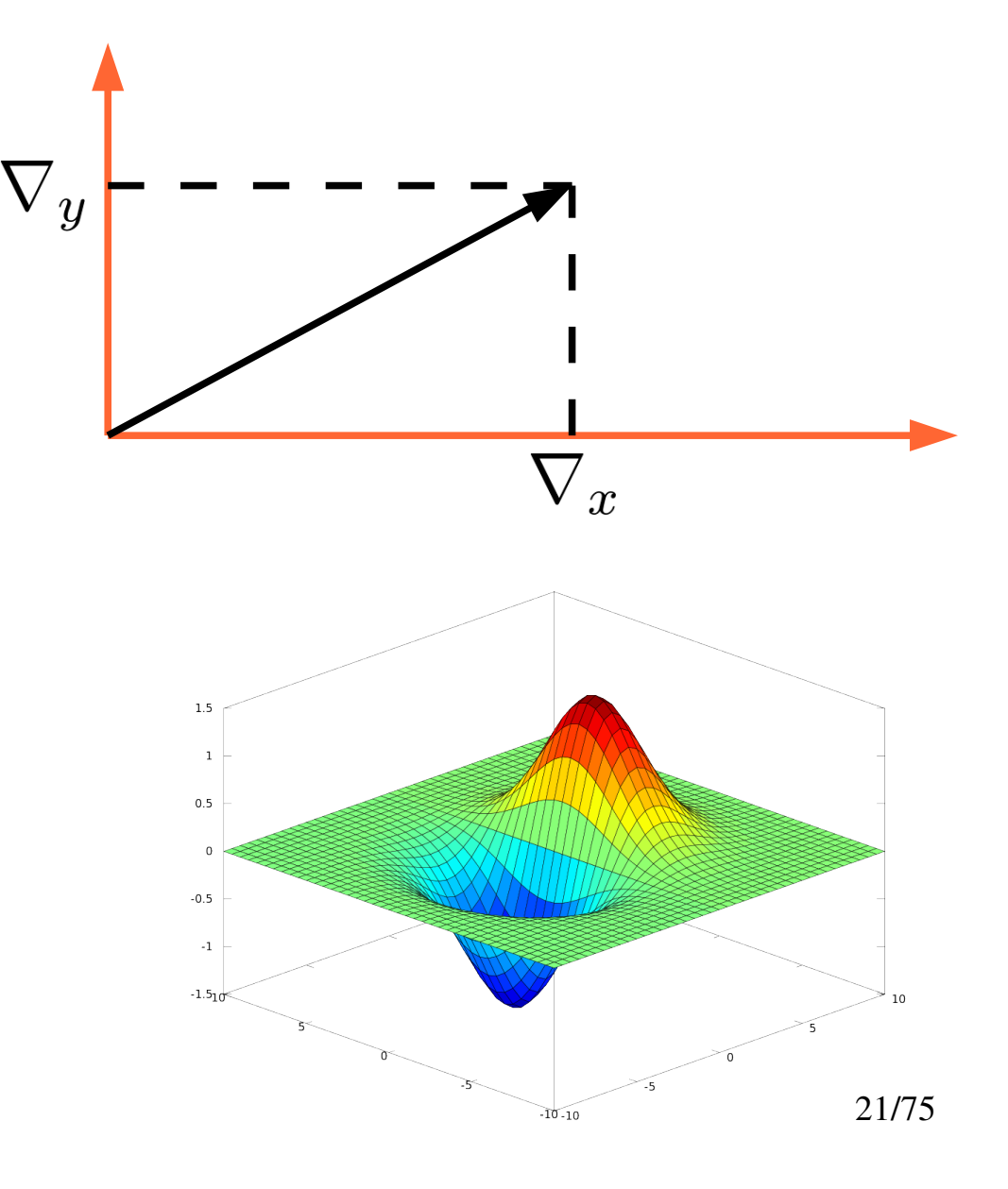

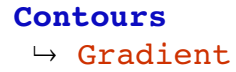

#### Gradient 2D

# Calcul du gradient: exemples

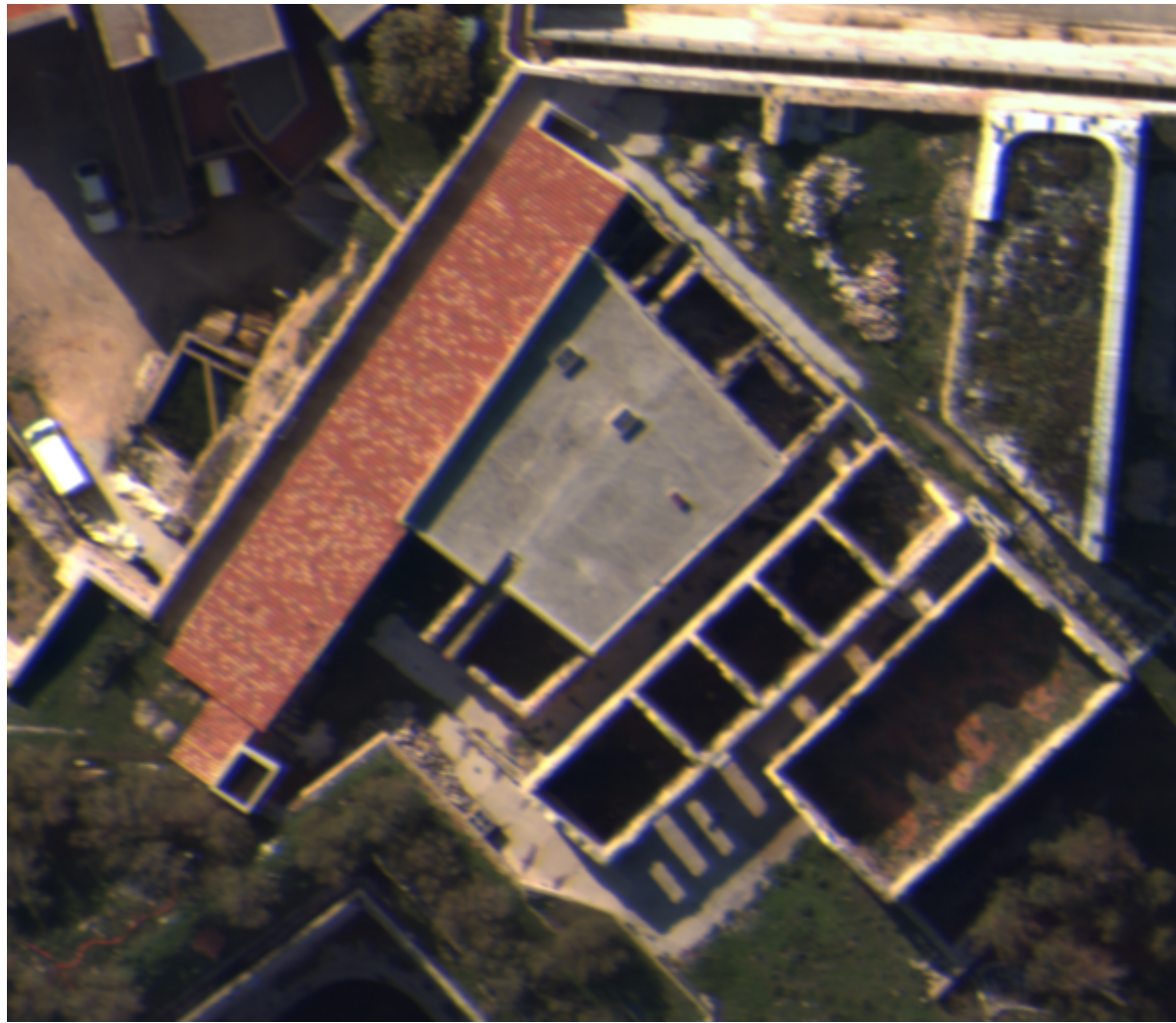

# Image originale

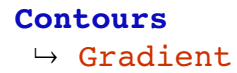

# Calcul du gradient: exemples

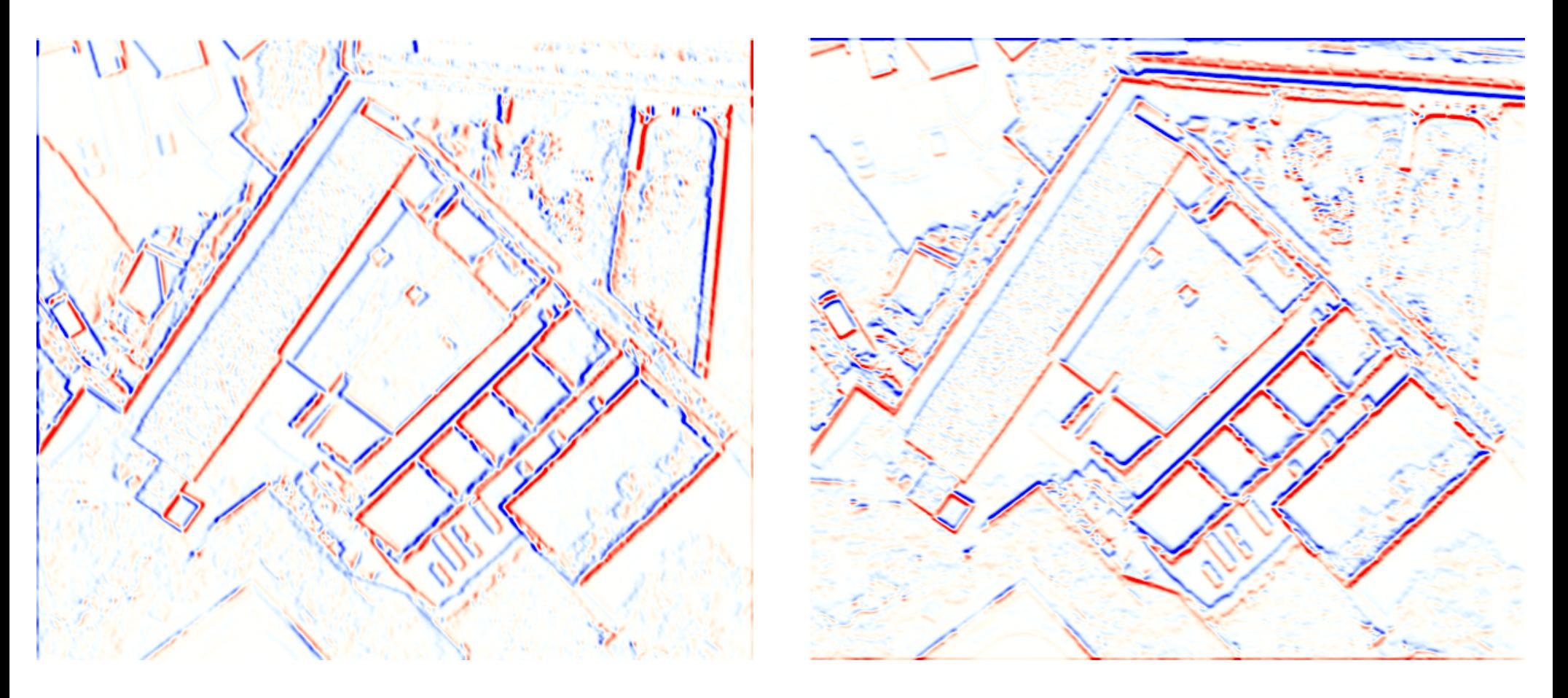

Gradient X  $\sigma = 1px$ Gradient Y

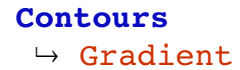

# Calcul du gradient: exemples

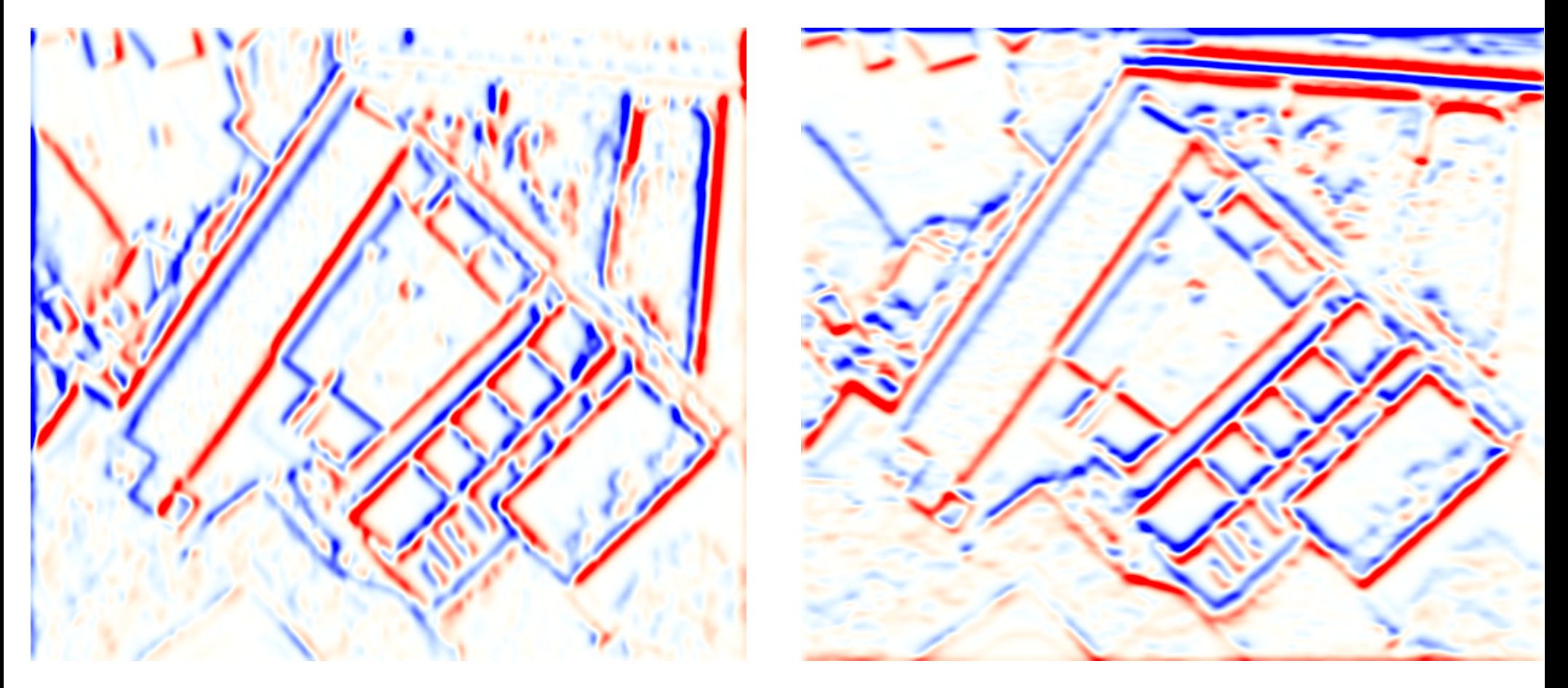

Gradient X  $\sigma = 4px$ Gradient Y

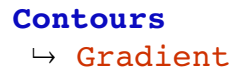

# Module du gradient

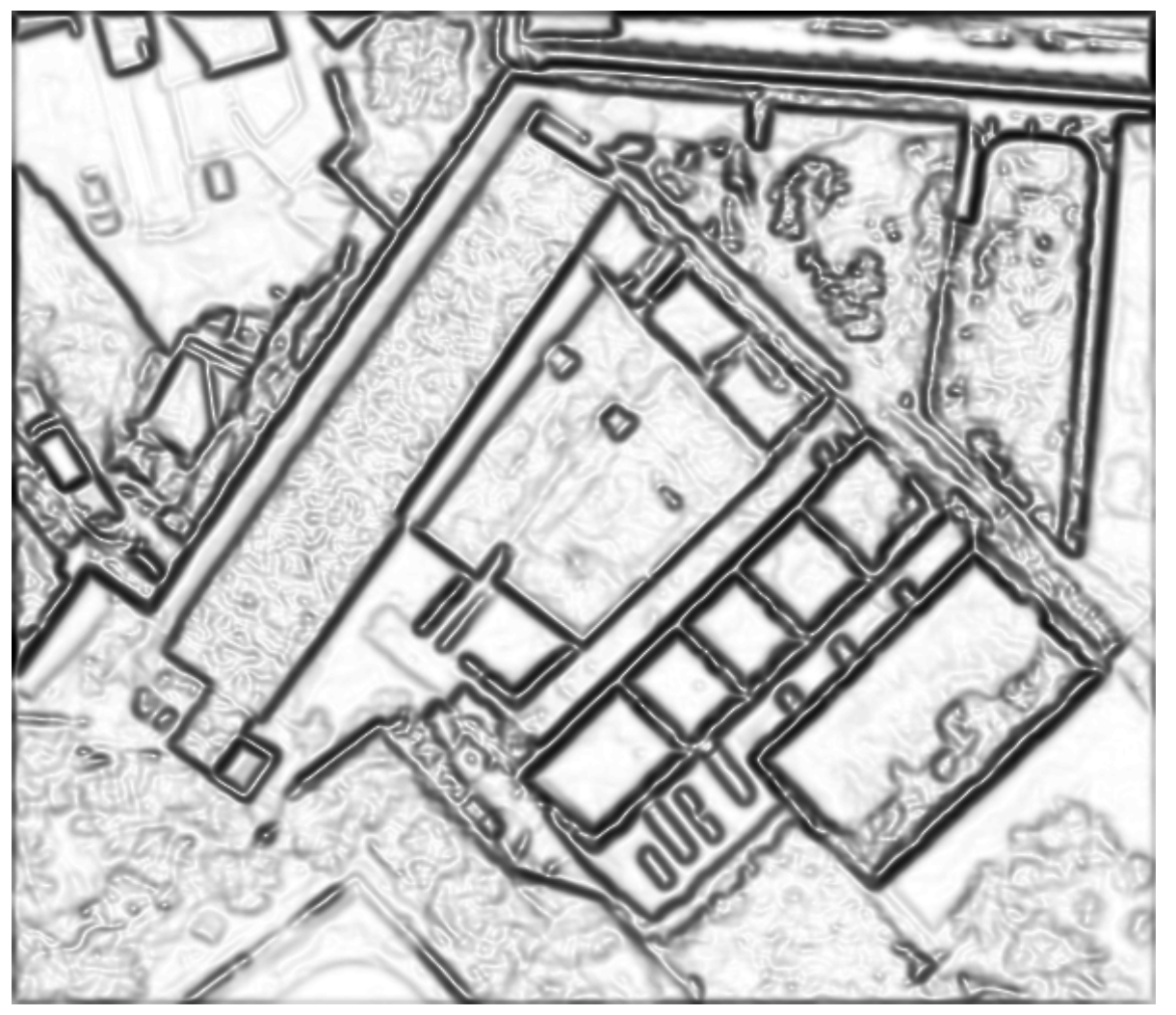

#### Contours « flous »

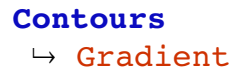

### Module du gradient

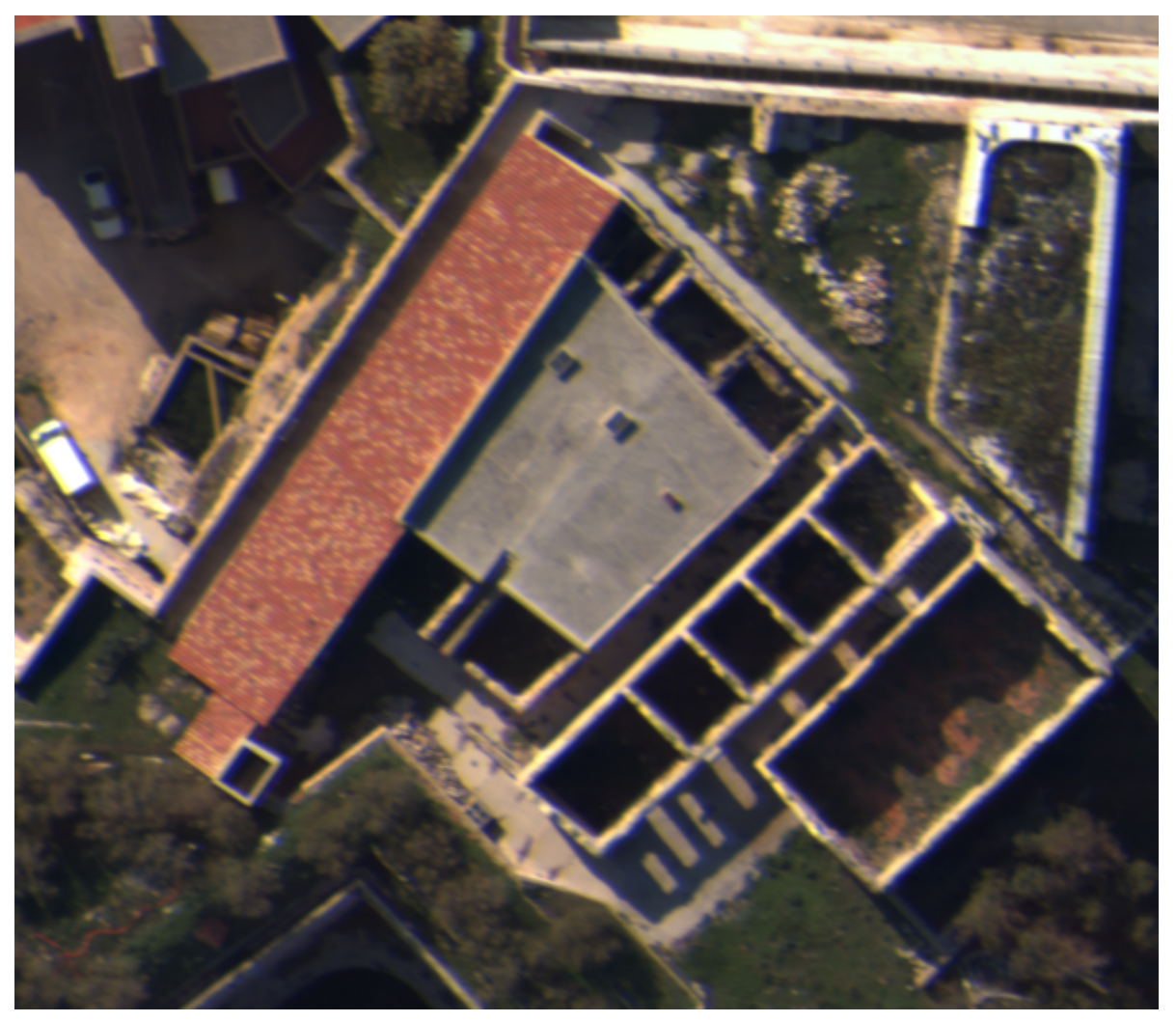

# Image originale

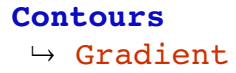

# Module du gradient

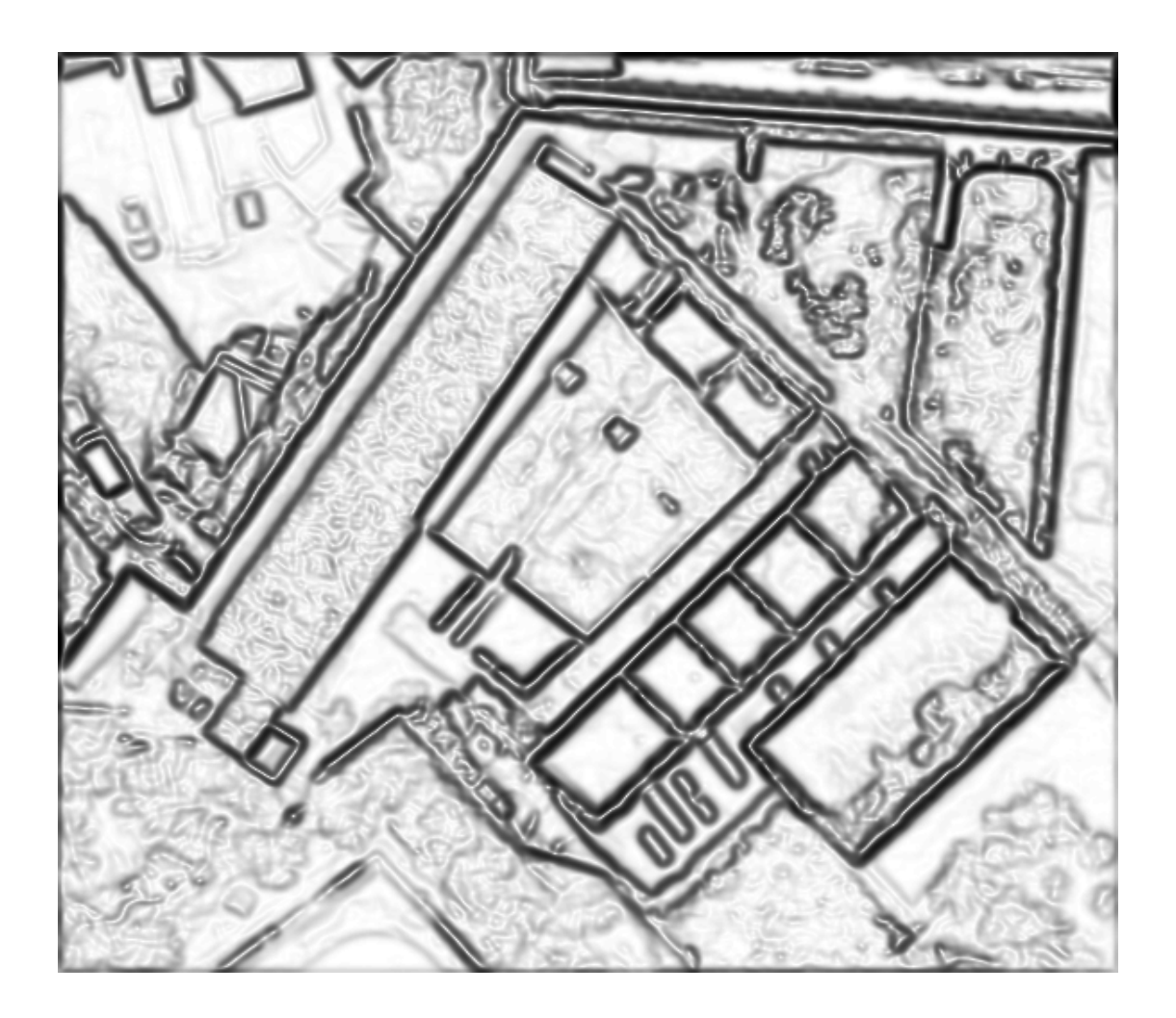

Contours « flous »

### II - Contours raster

### Problème de l'extraction de contours raster:

Décider quels pixels de l'image correspondent à des contours.

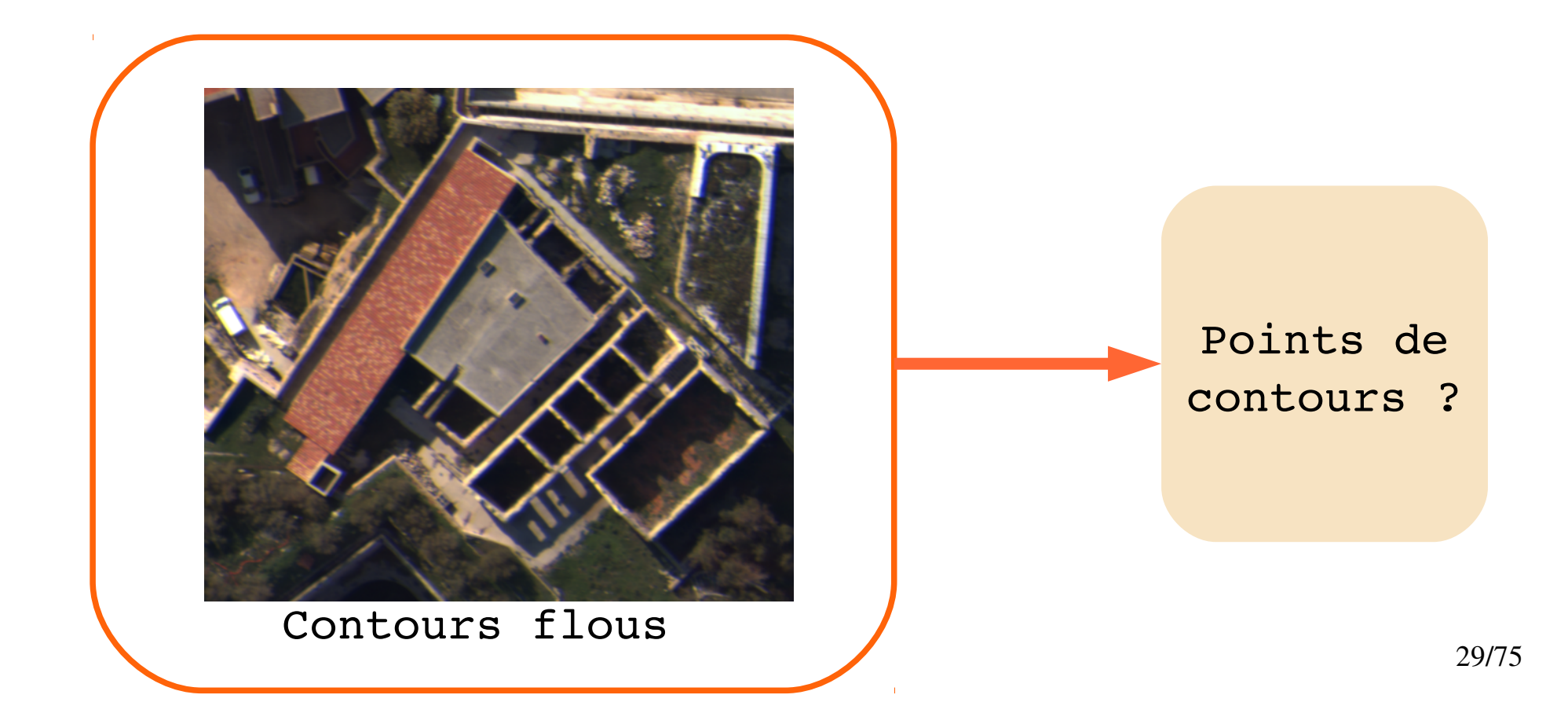

# 2 Problèmes:

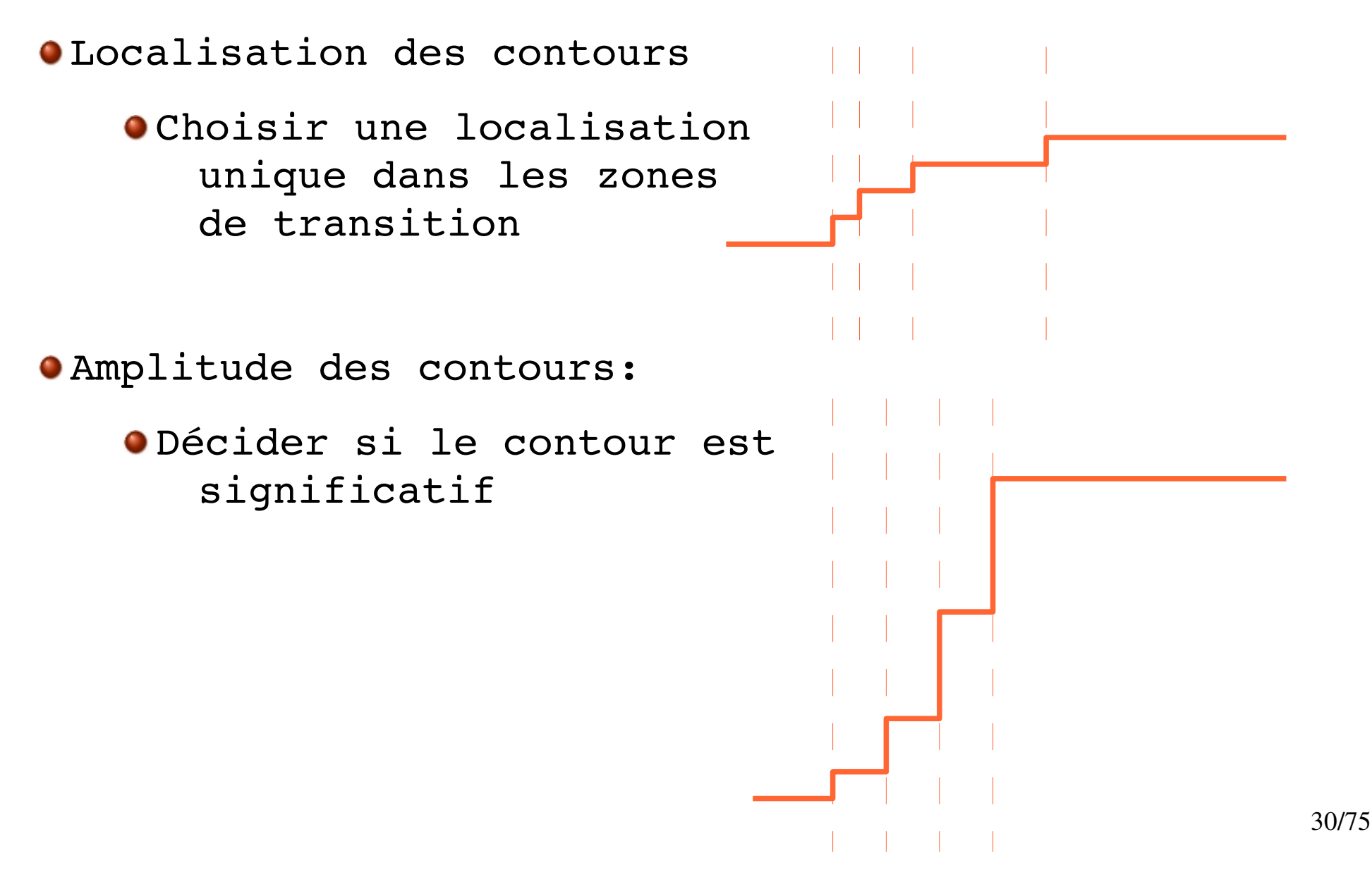

# Problème de localisation:

- Garder le maximum du gradient dans la direction du gradient, donnée par ses composantes x et y
- Le paramètre d'échelle du filtre permet de fusionner ou non les contours proches (échelle planimétrique)

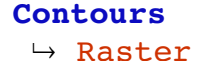

Maximum

# Selection maximum dans la direction du gradient

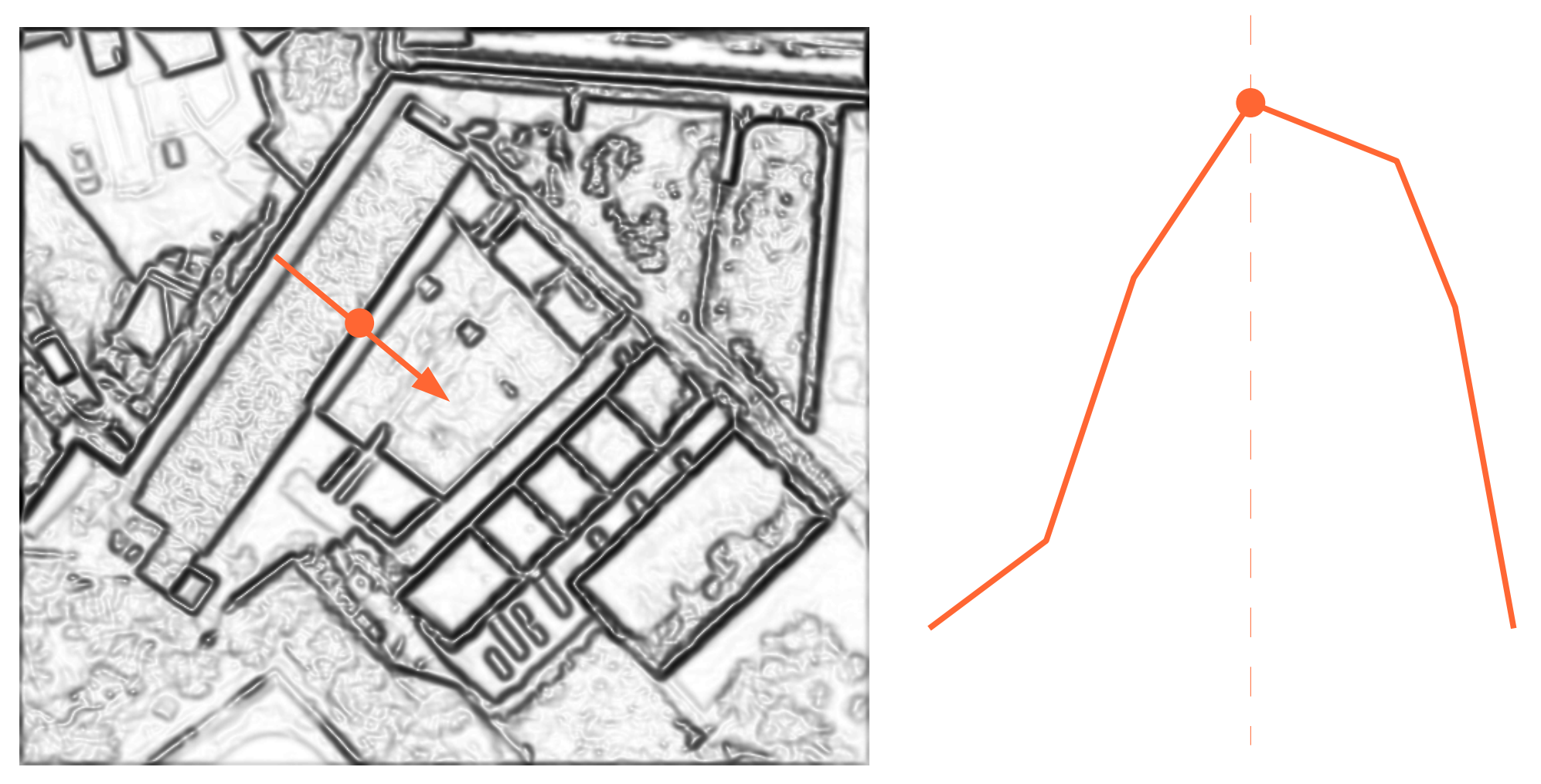

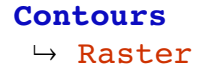

Selection maximum dans la direction du gradient:

Condition : maximum ssi valeur du pixel > ses voisins dans la direction du gradient

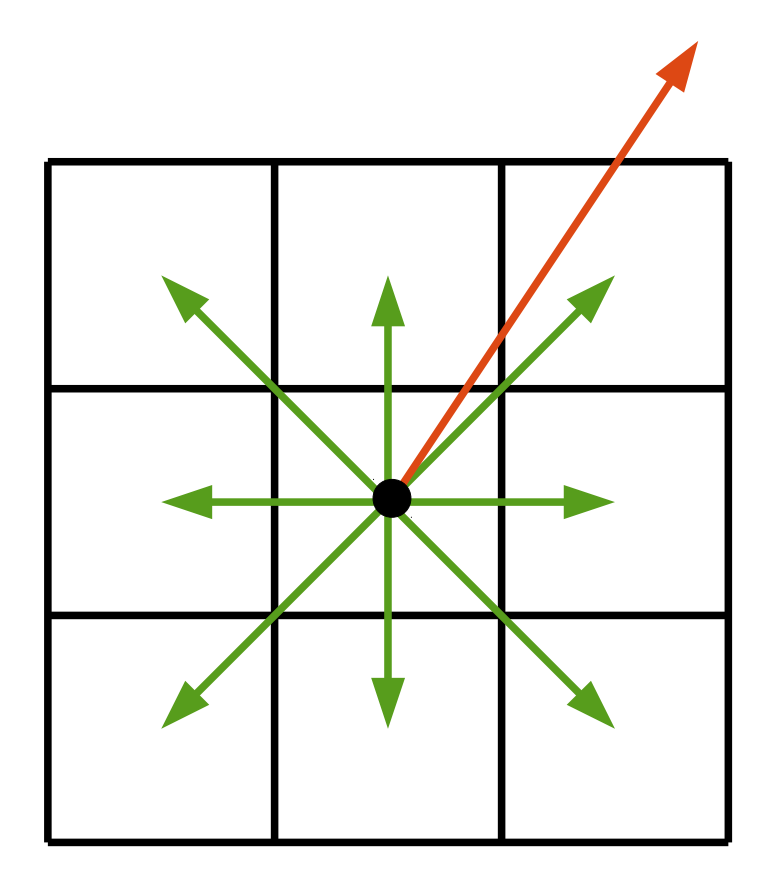

?

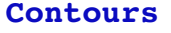

 $\mapsto$  Raster

#### Maximum

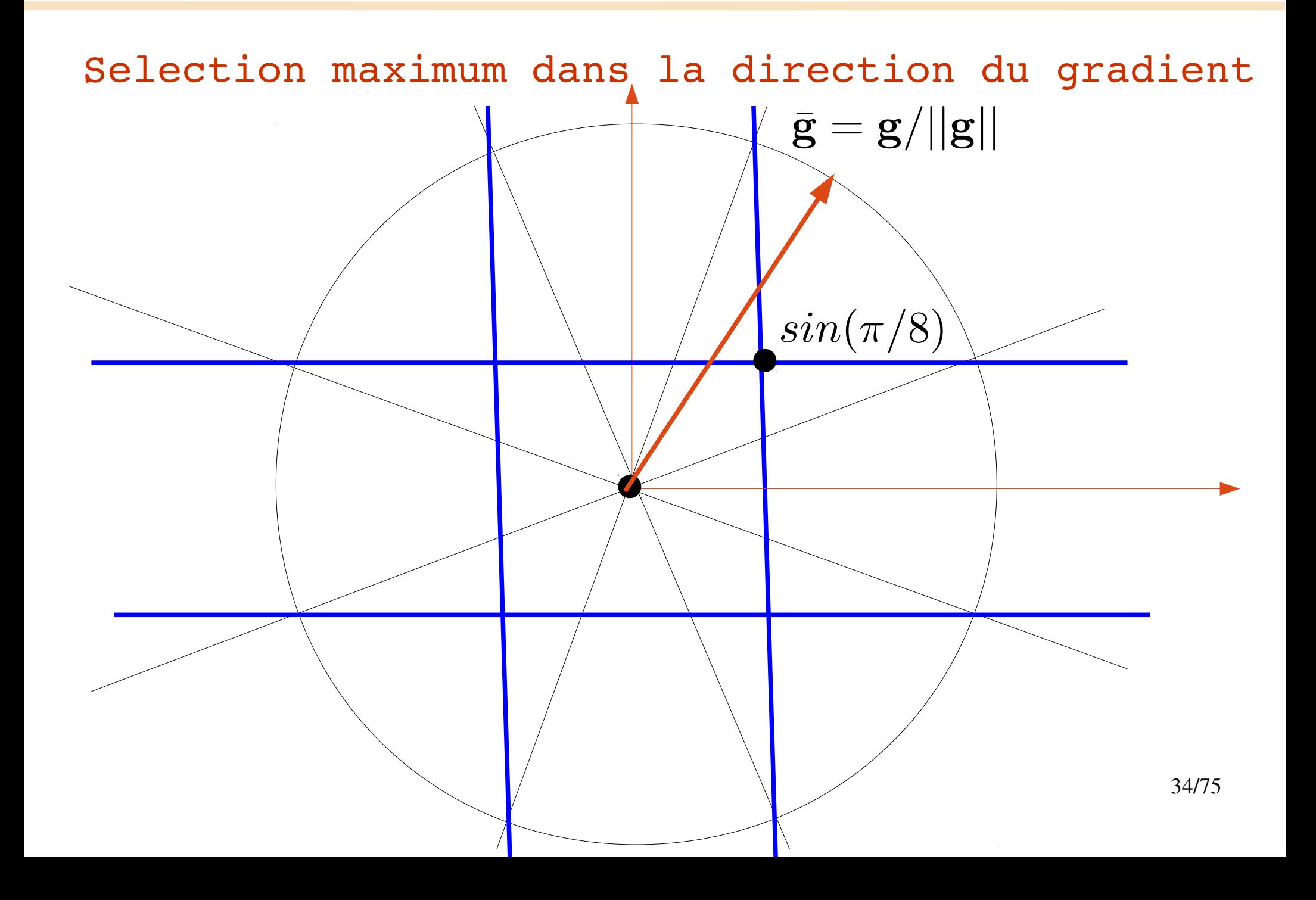

#### Maximum

### Selection maximum dans la direction du gradient

$$
sup(x) = \begin{cases} -1 & \text{si } x < -1 \\ 1 & \text{si } x > 1 \\ 0 & \text{si non} \end{cases}
$$
  

$$
dy = snap(\bar{g}_y / sin(\pi/8))
$$

Maximum

# Selection maximum: résultat

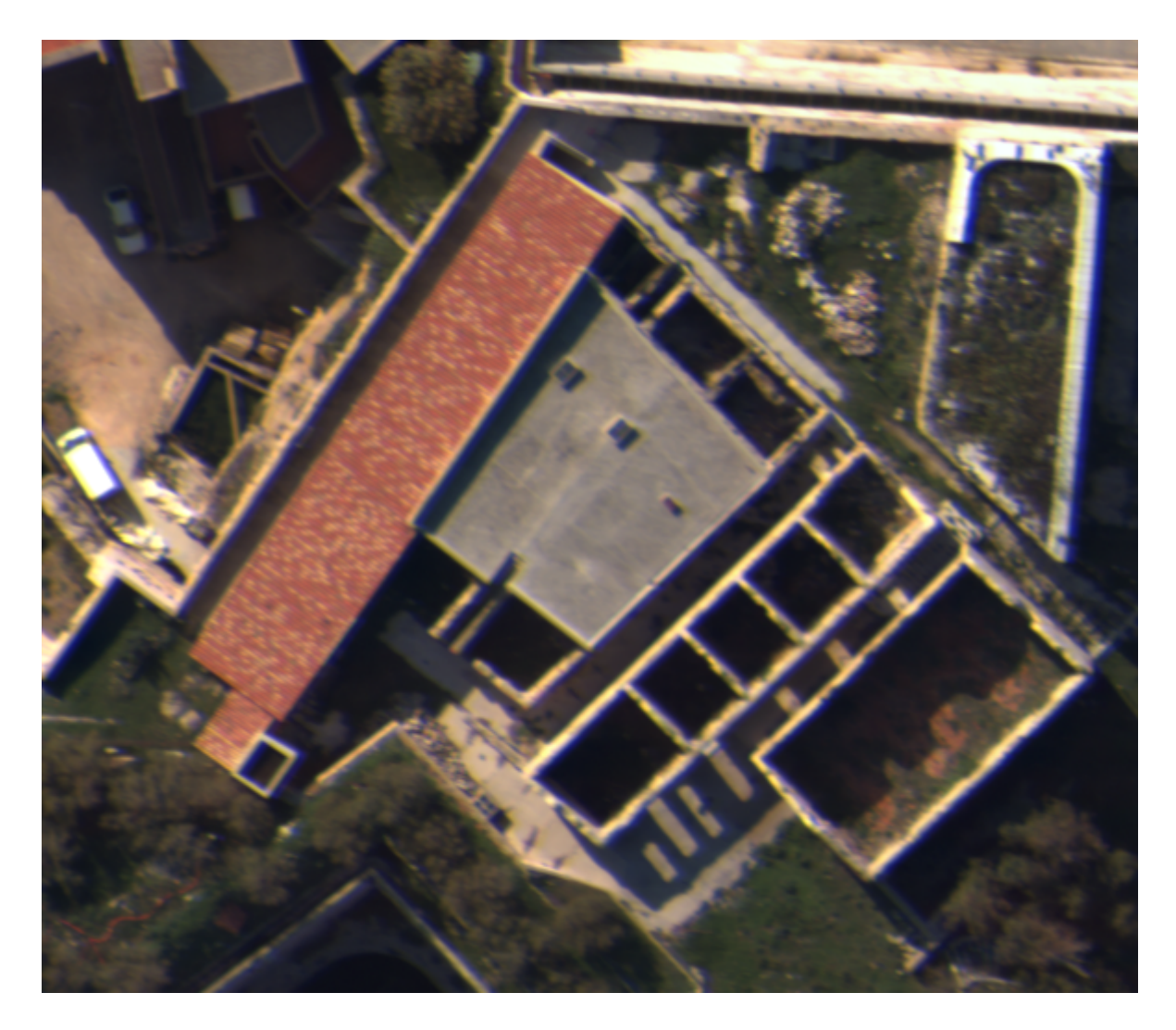

# Image originale
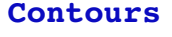

 $\mapsto$  Raster

## Selection maximum: résultat

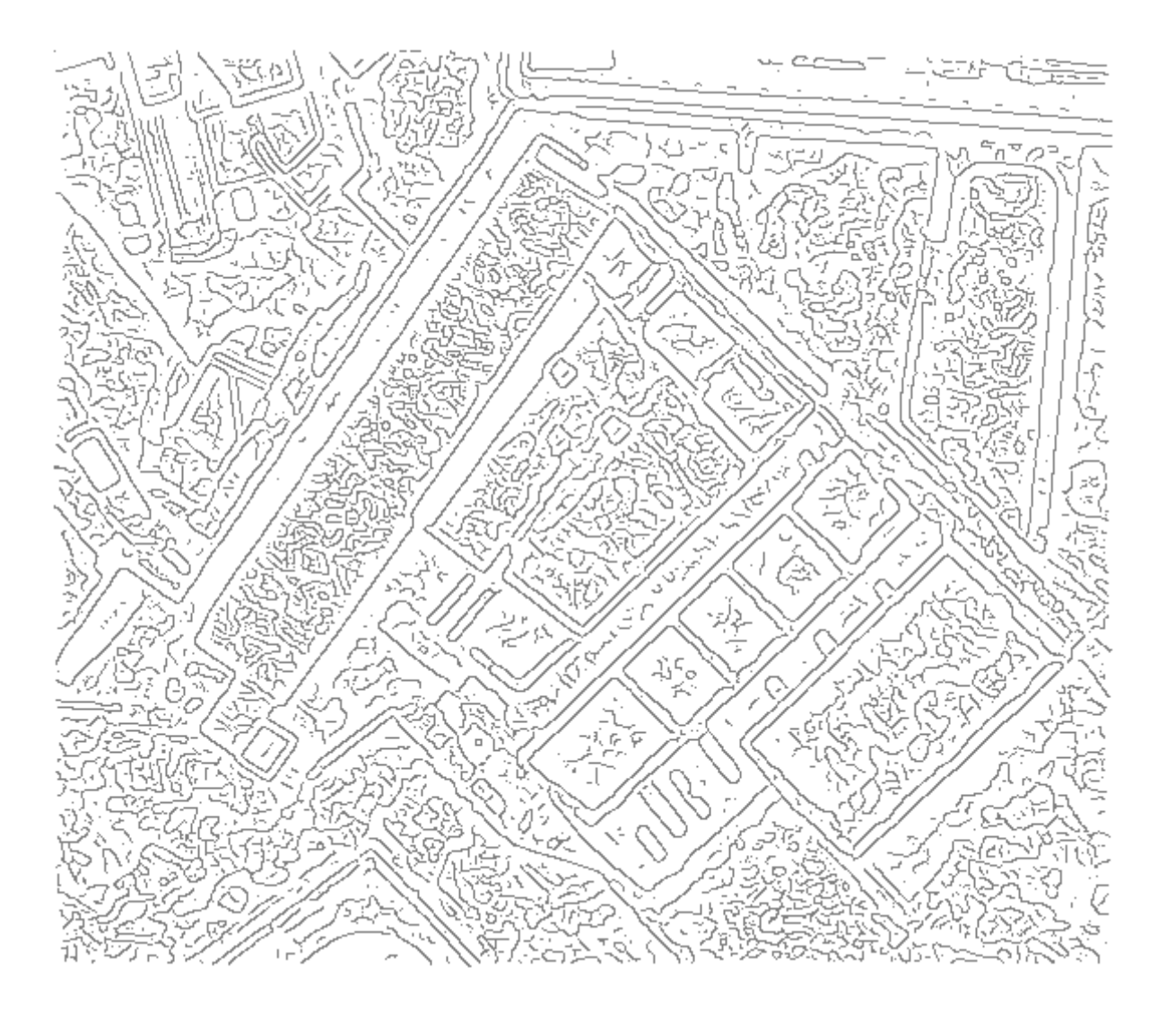

Maxima du gradient

## Amplitude des contours:

Seuillage simple sur l'amplitude du gradient:

On ne garde que les maximas supérieurs à un seuil Problème: pas de cohérence spatiale

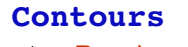

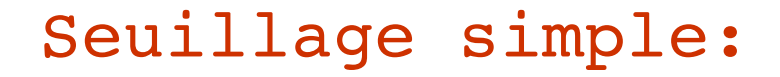

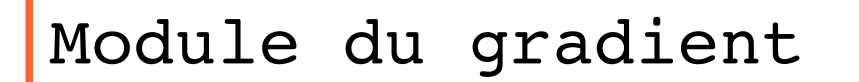

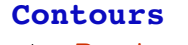

## Seuillage simple: résultats

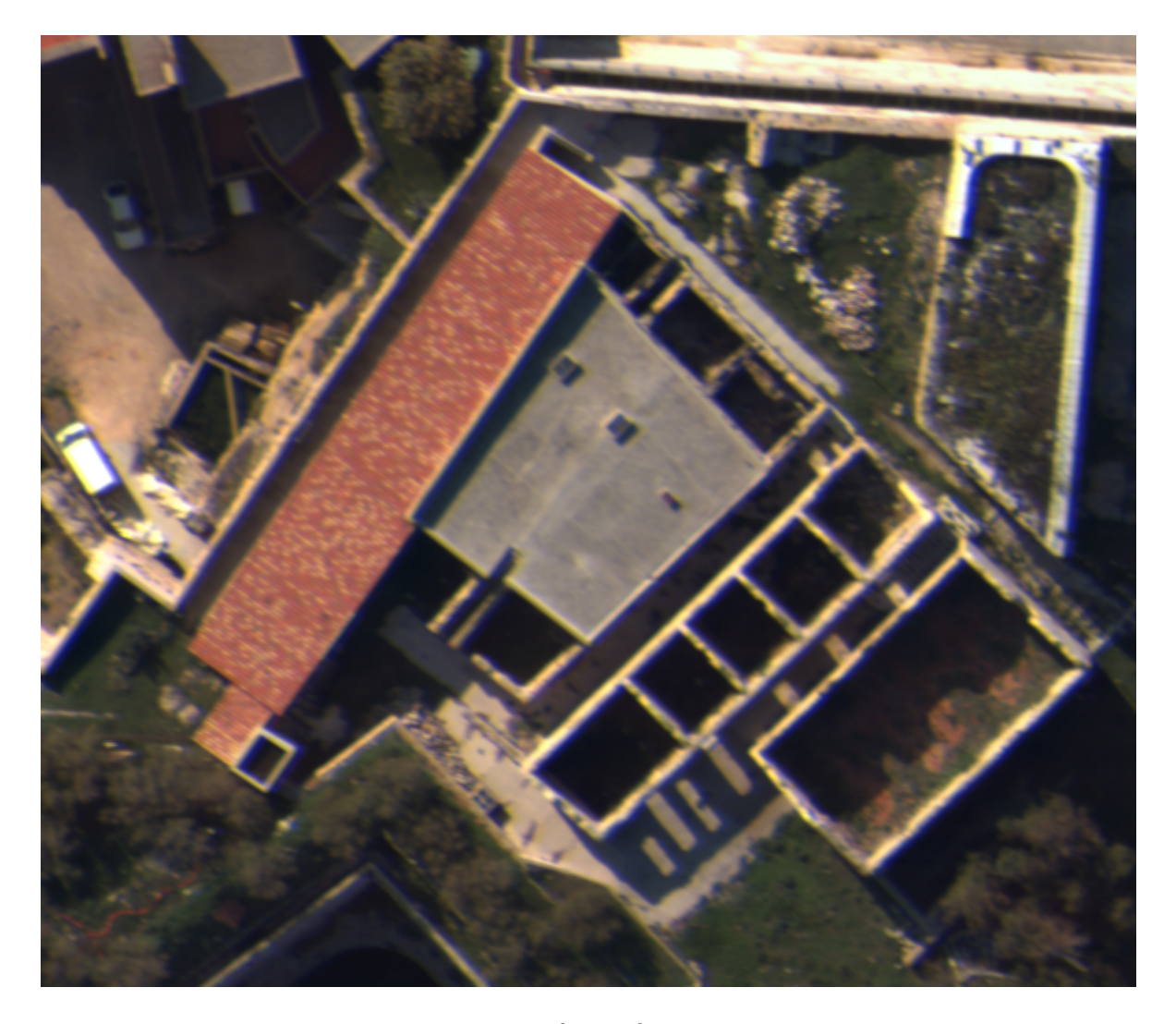

## Image originale

## Seuillage simple: résultats

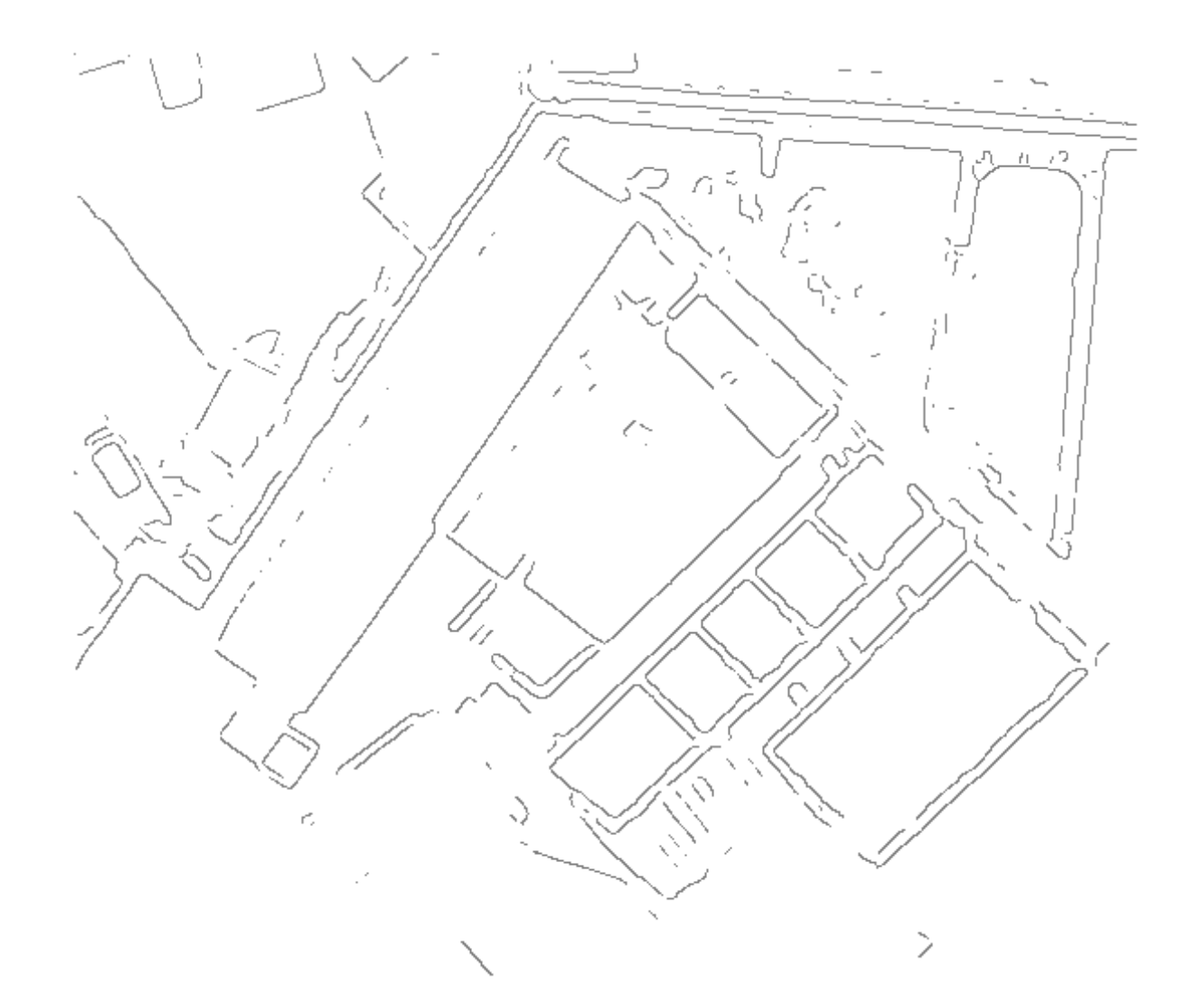

Seuillage simple

## Cohérence des contours:

On peut favoriser les pixels adjacents par un **seuillage par hystérésis**:

- Seuillage des pixels par un seuil bas
- Extraction des composantes connexes
- On ne garde que les composantes connexes qui ont au moins un pixel supérieur au seuil haut

# Seuillage par hysteresis:

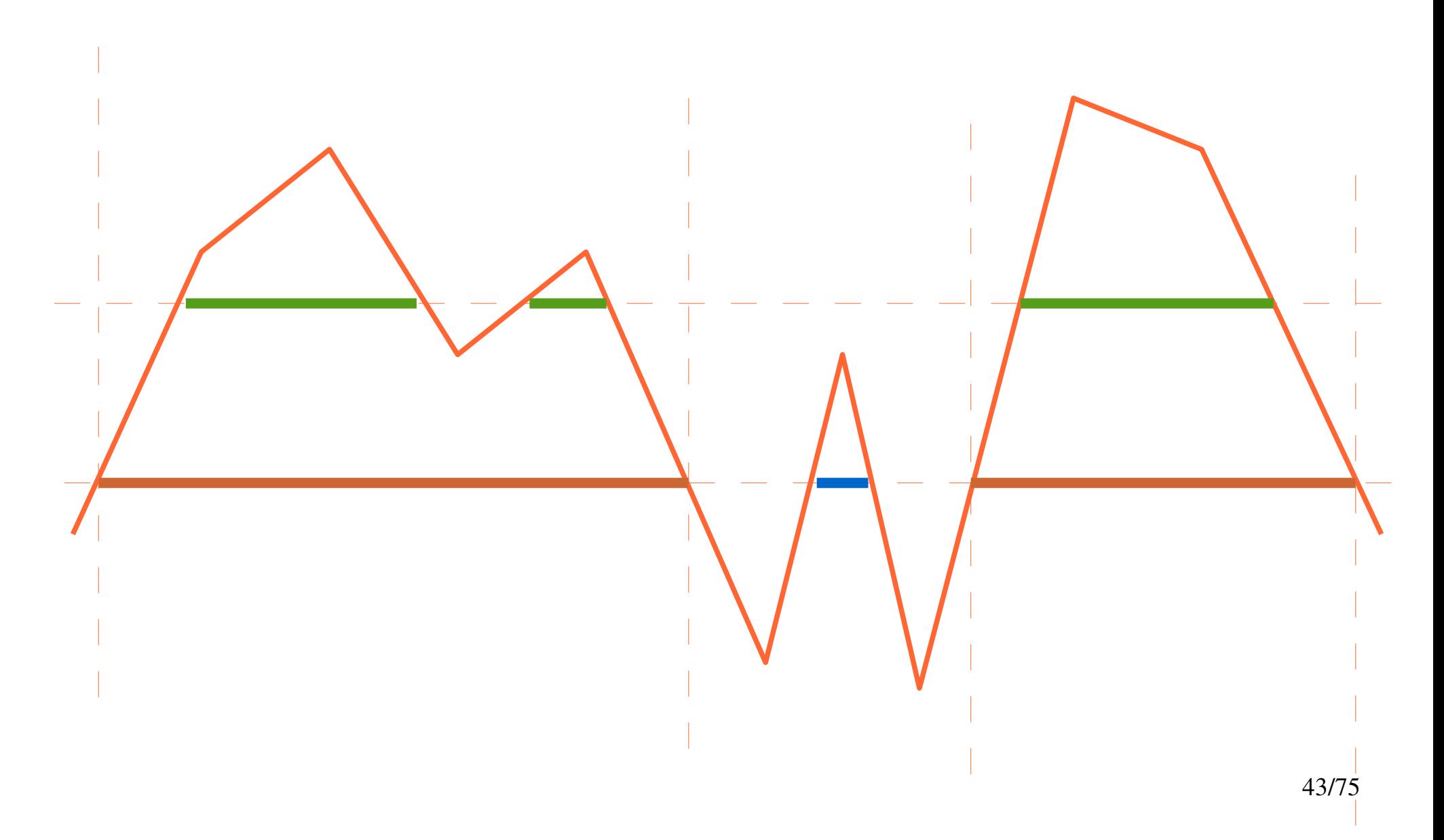

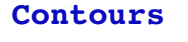

**Beuillage** 

# Seuillage par hysteresis: résultats

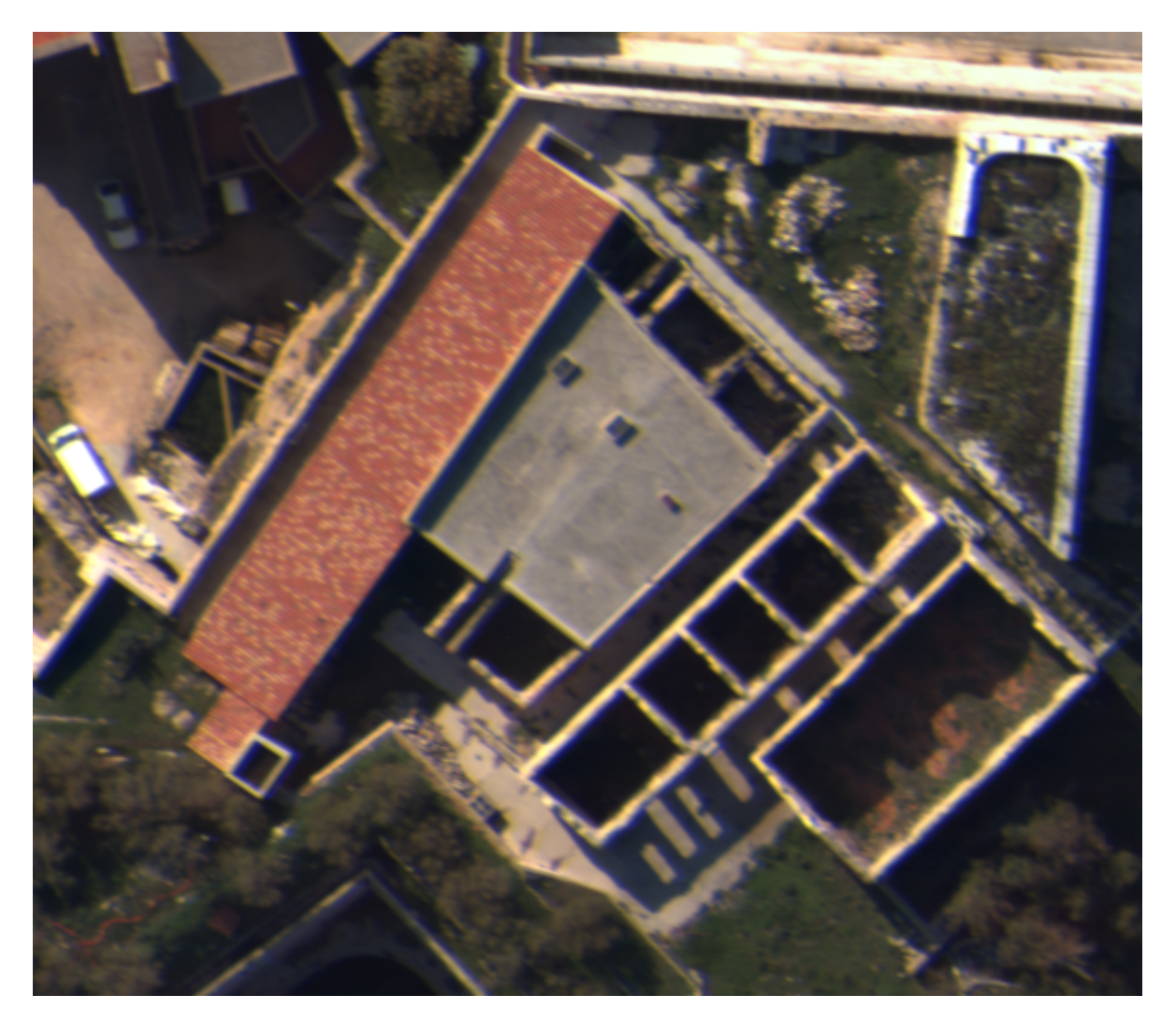

Image originale

**Beuillage** 

## Seuillage par hysteresis: résultats

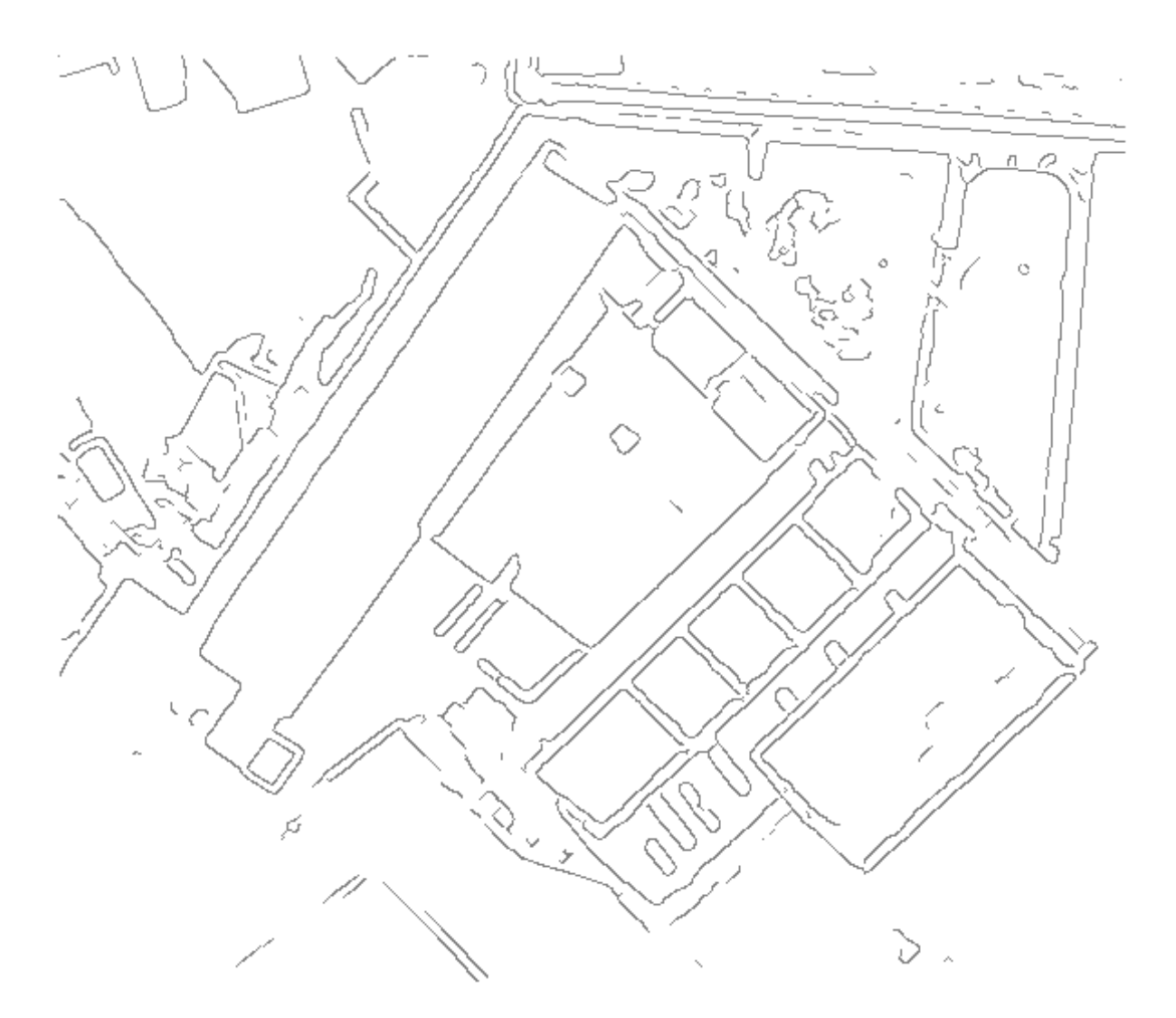

Seuillage hysteresis

Contours  $\mapsto$  Raster

### Seuillage

## Comparaison

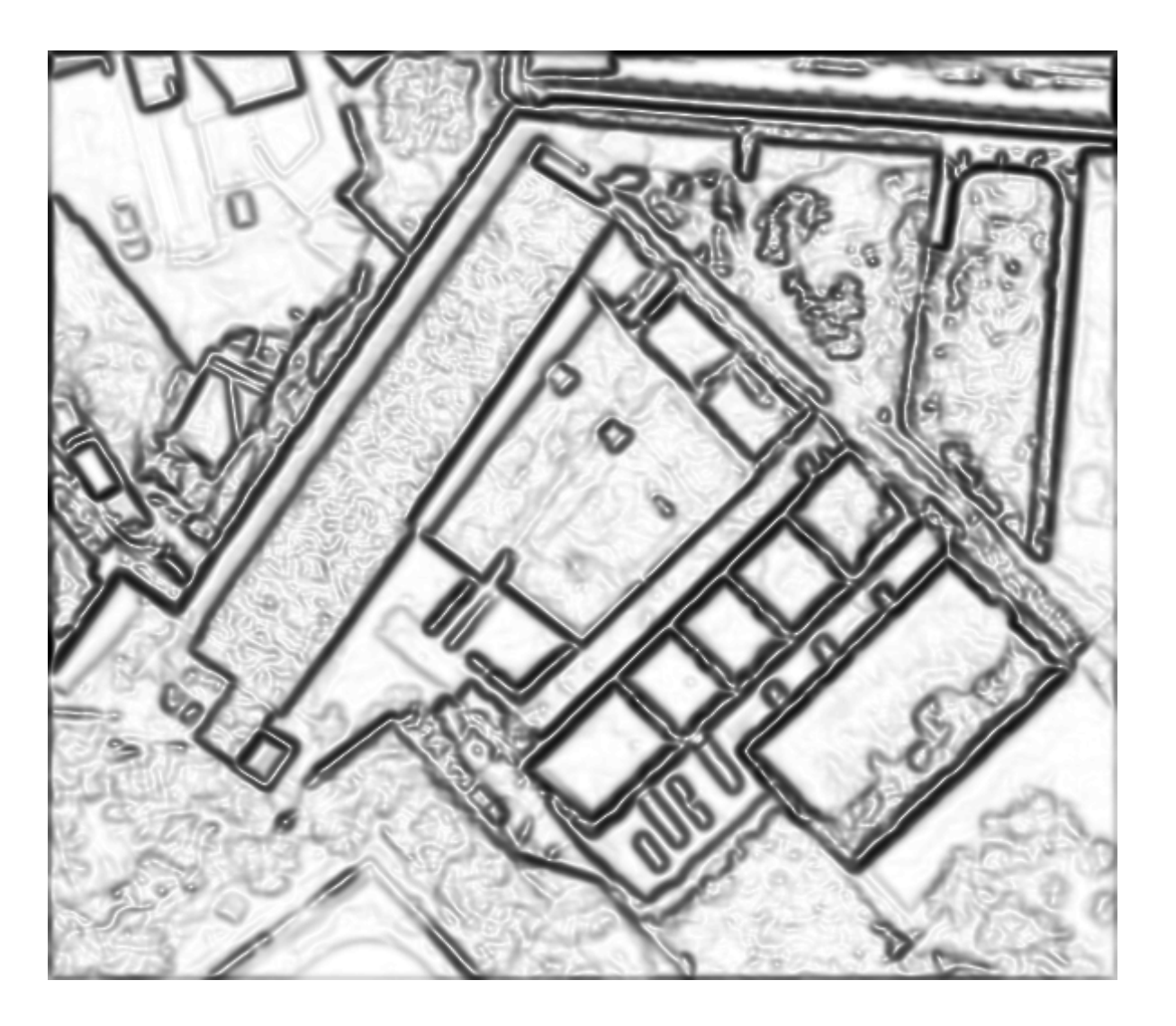

Module du gradient

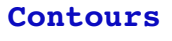

 $\mapsto$  Raster

#### Seuillage

## Comparaison

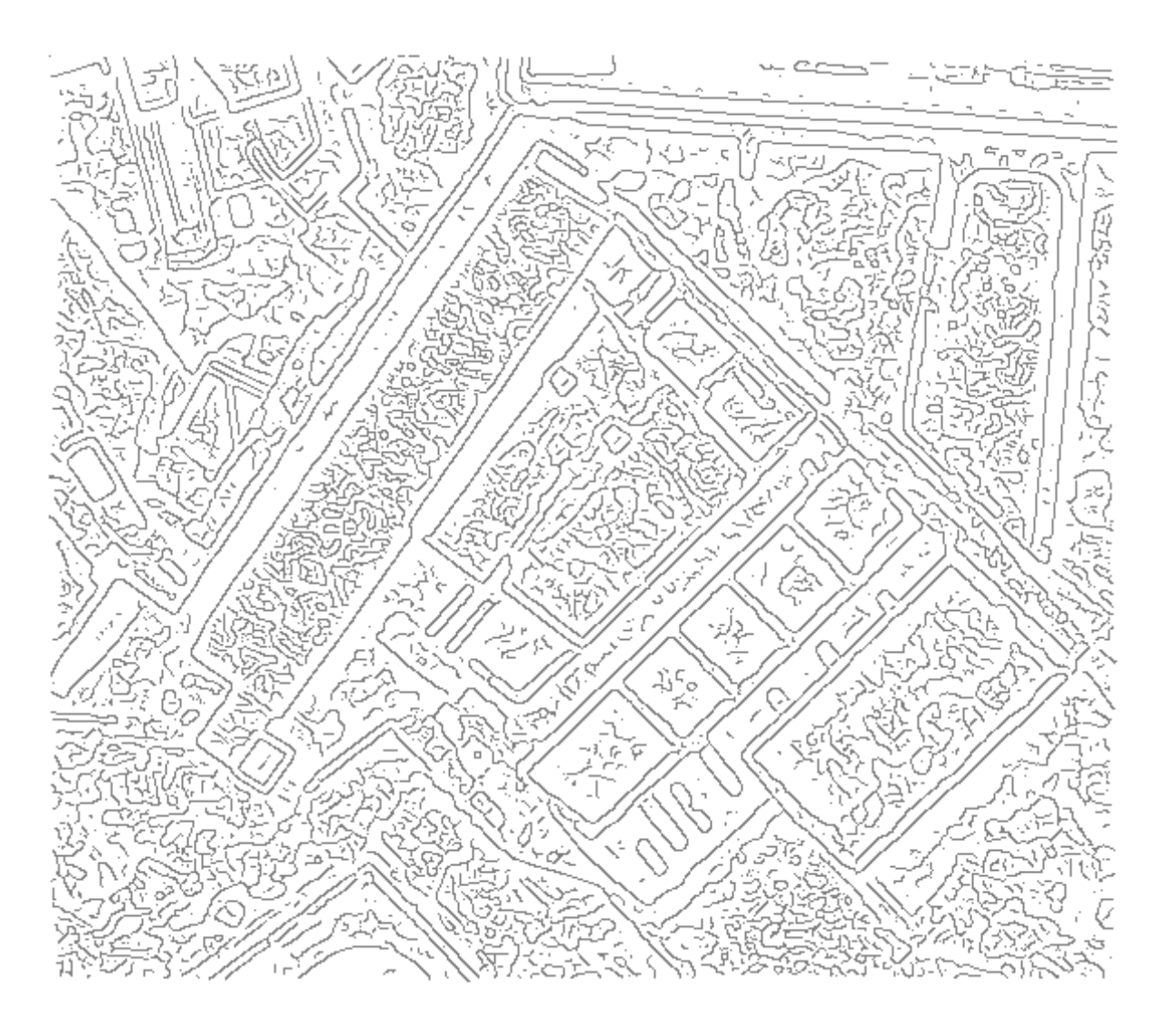

Maxima du gradient

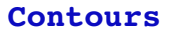

# Comparaison

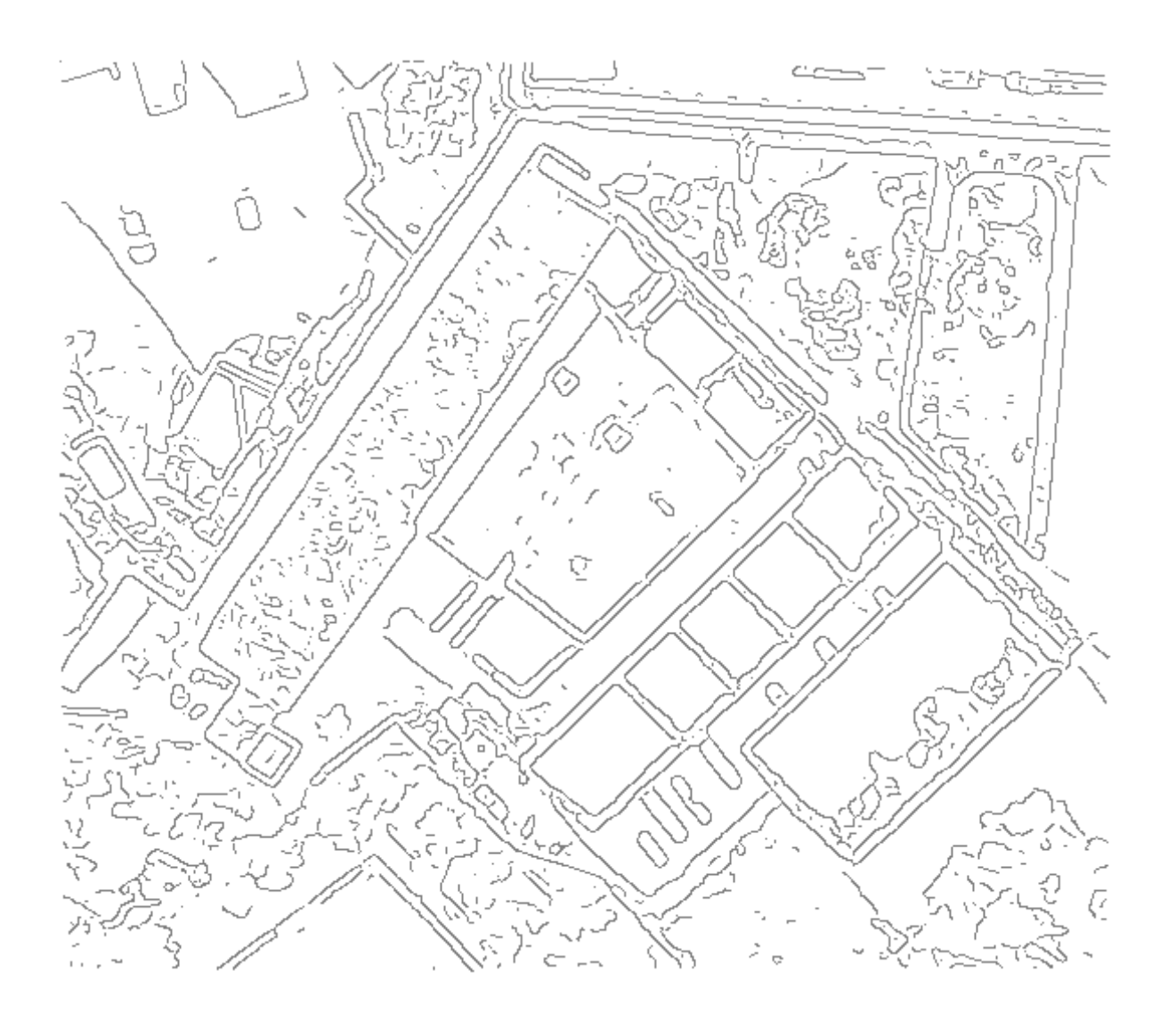

Seuillage simple, seuil=16

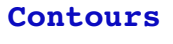

# Comparaison

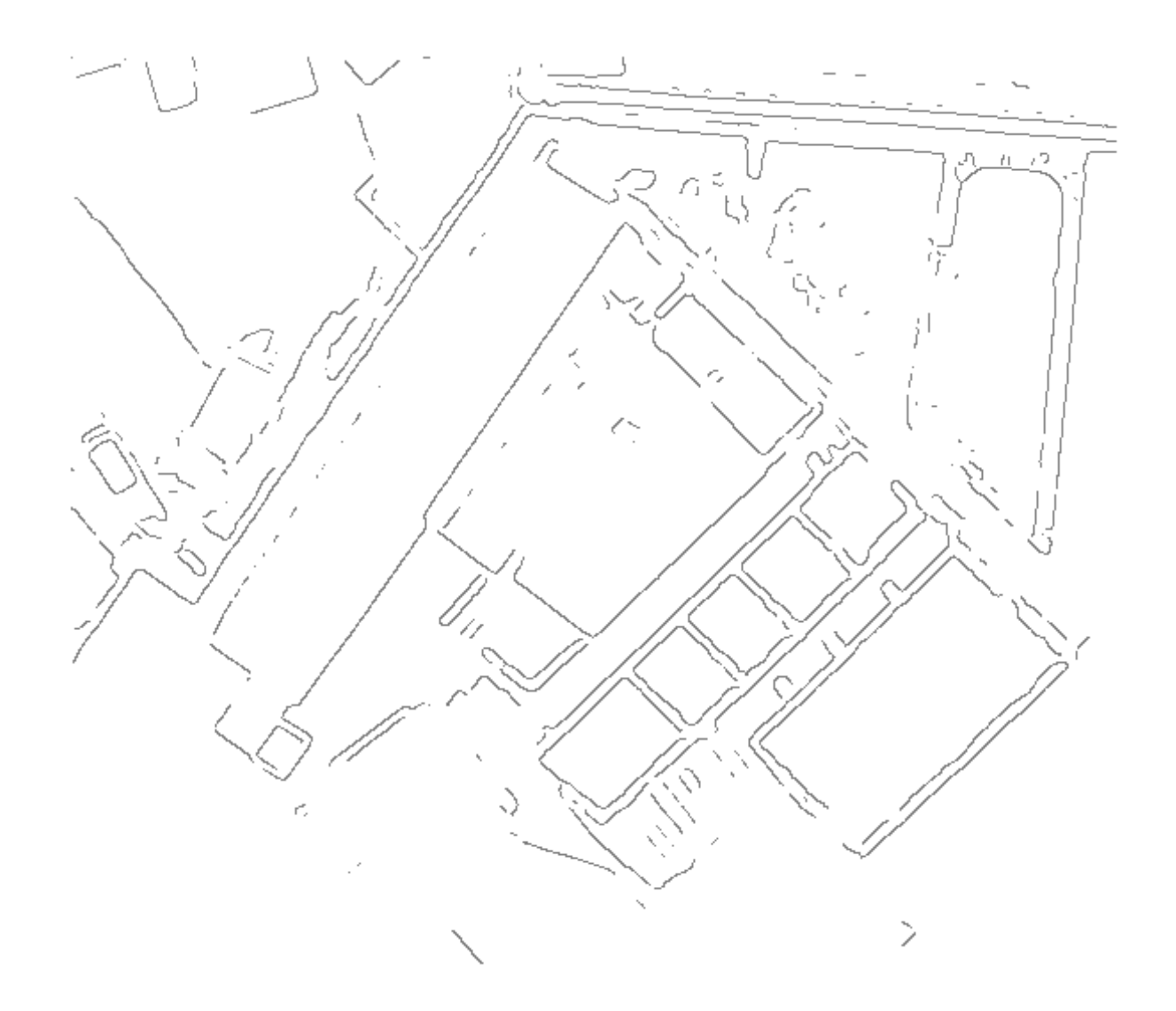

Seuillage simple, seuil=64

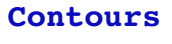

## Comparaison

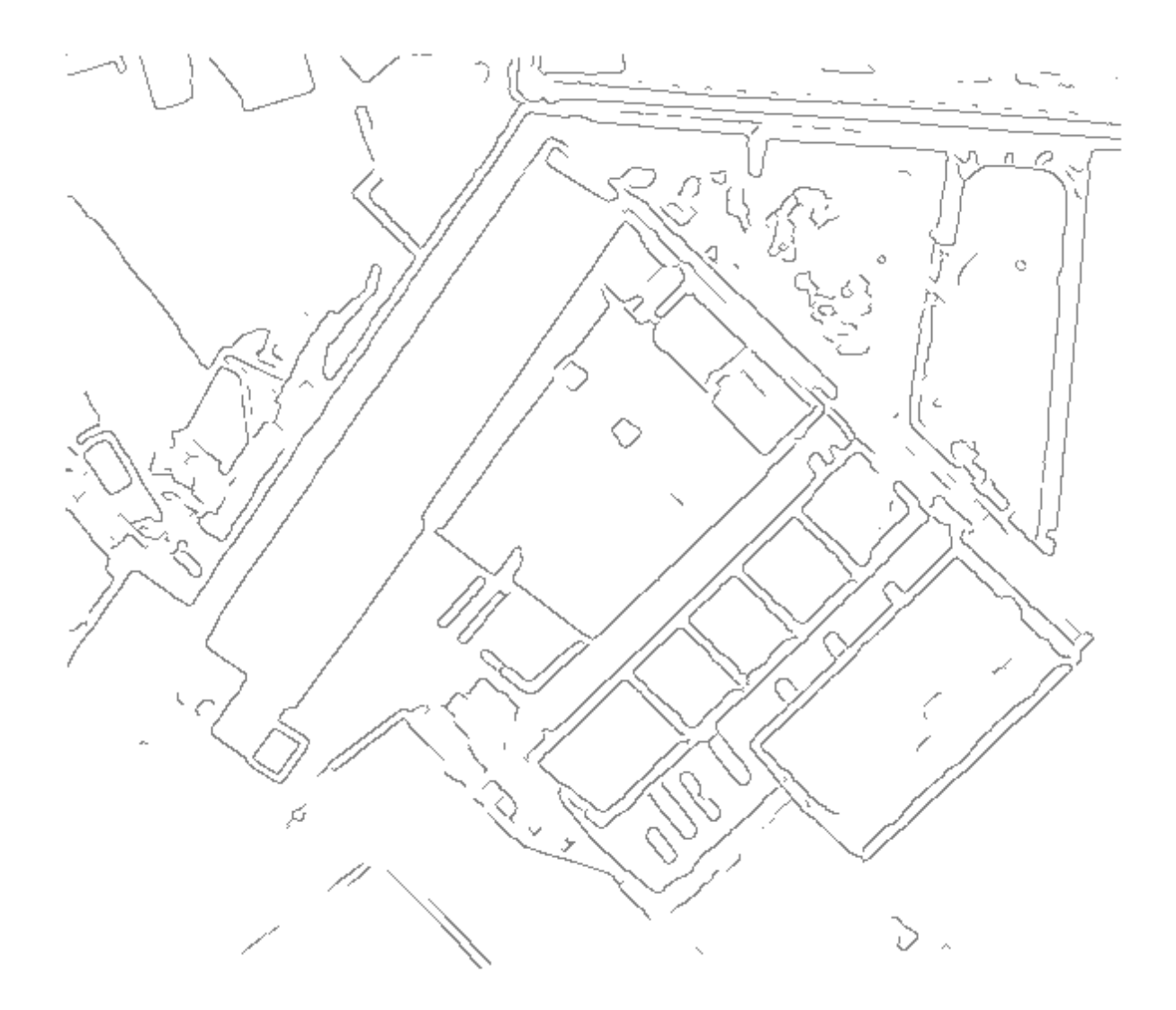

Seuillage hysteresis

# III - Passage par 0 du Laplacien

## Passage par 0 du Laplacien

· Idée en 1D :

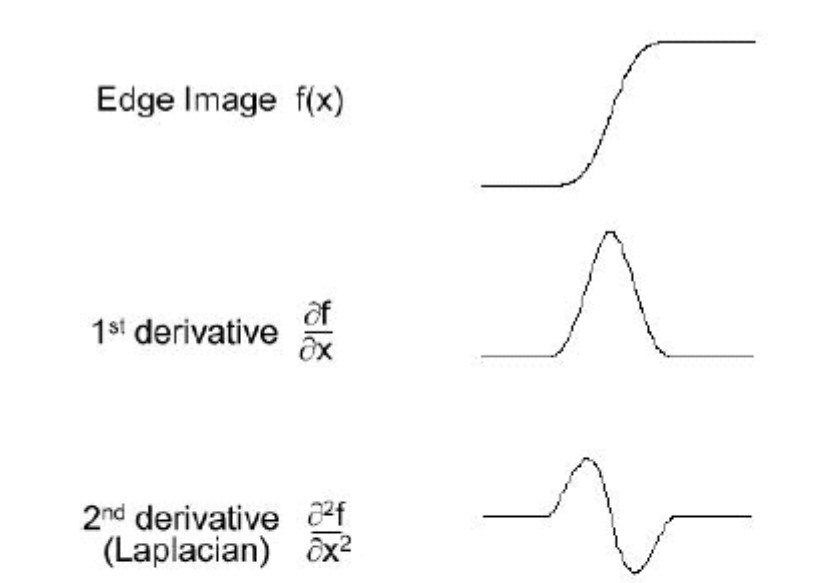

## Le Laplacien

- Généralise la dérivée seconde en dimention > 1
- Défini comme la divergence du gradient :

$$
\Delta f = div(\nabla f)
$$

Comme précédemment, on définit un filtre Laplacien en l'appliquant à une Gaussienne :

$$
\Delta \exp\left(\frac{\|\mathbf{x}\|^2}{2\sigma^2}\right) = \frac{\|\mathbf{x}\|^2 - n\sigma^2}{\sigma^4} \exp\left(\frac{\|\mathbf{x}\|^2}{2\sigma^2}\right)
$$

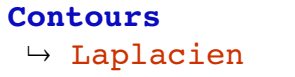

#### LoG

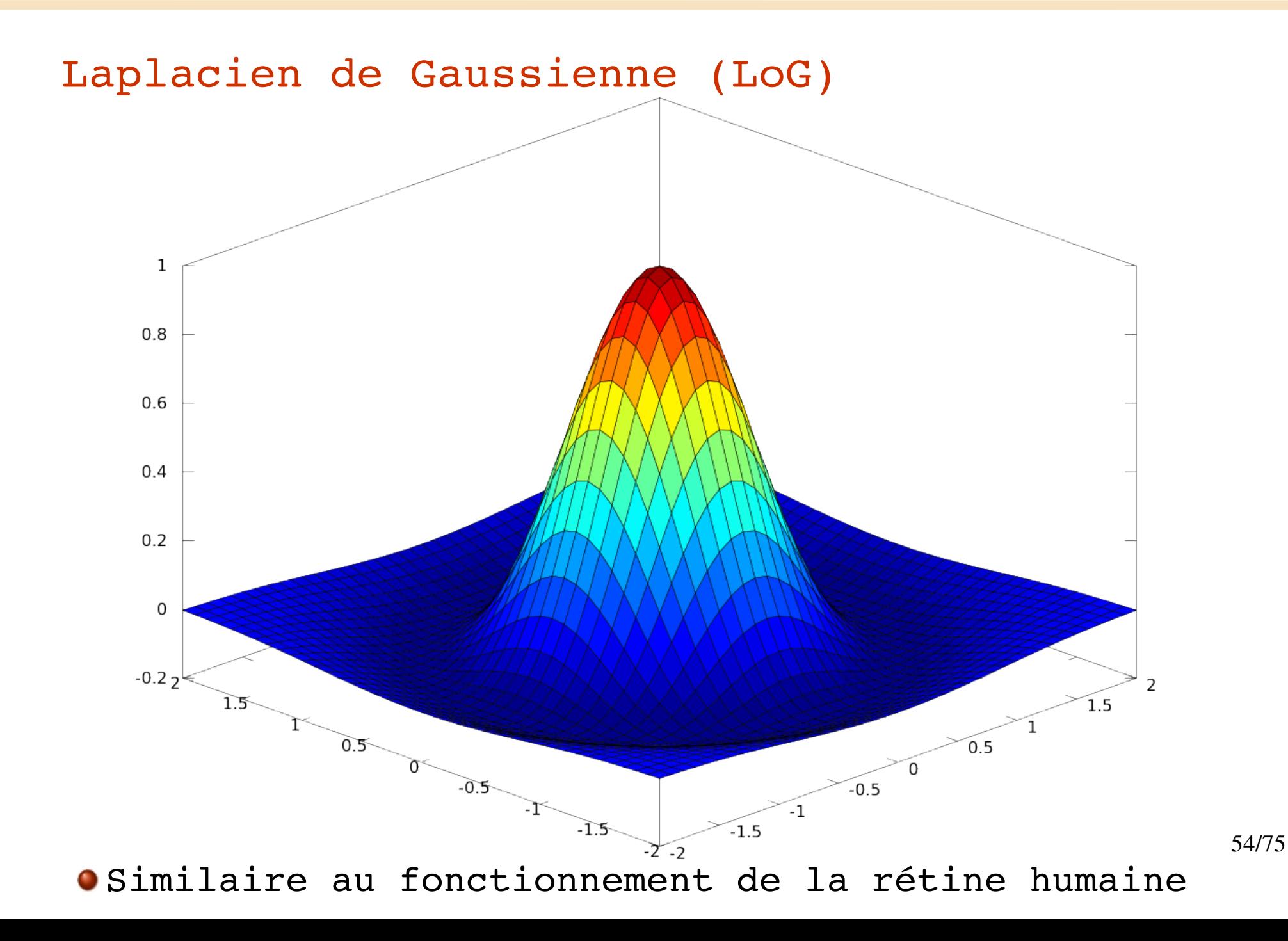

#### Contours  $\mapsto$  Laplacien

#### **DoG**

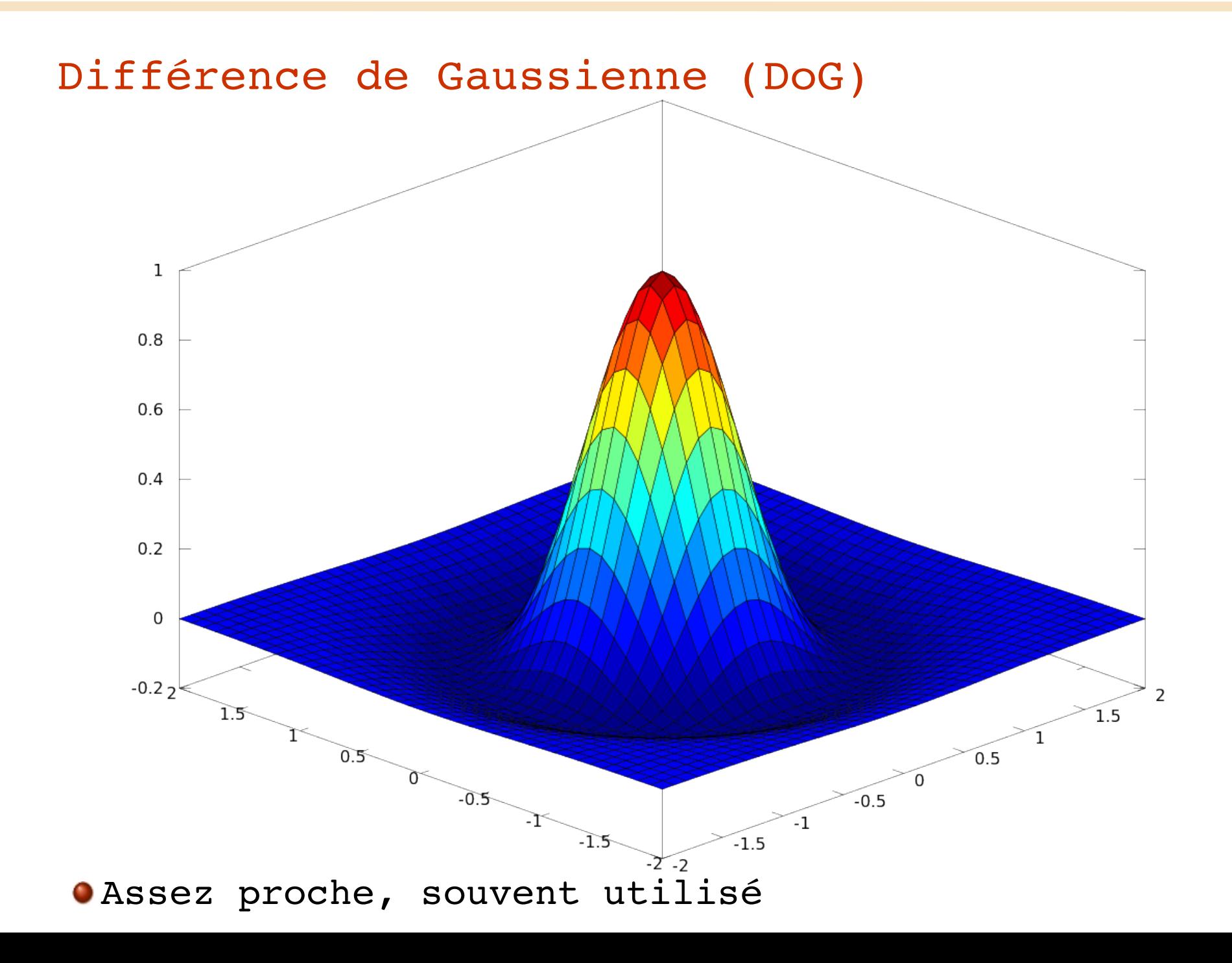

55/75

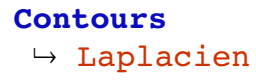

- **O** Séparer les pixels pour lesquels les Laplacien est positif ou négatif :
	- Bipartition de l'image
	- Contours fermés
	- **O** Contours entre les pixels
- Inconvénients :
	- Forte sensibilité au bruit
		- ->utiliser un grand  $\sigma$
	- Pas d'indication d'intensité du contour
		- >seuiller en fonction de la différence

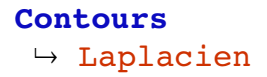

## Exemple

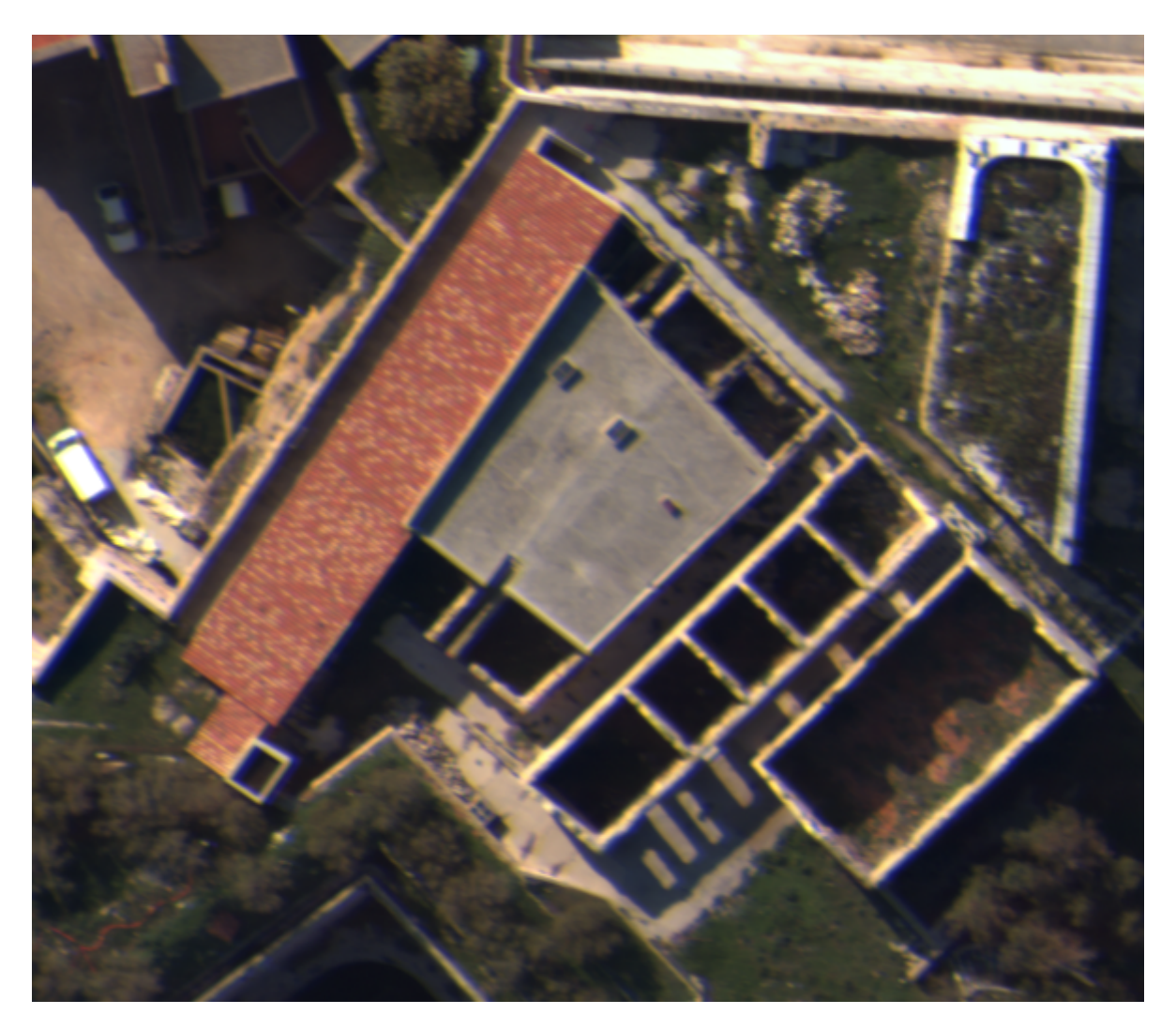

Image originale

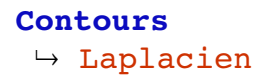

## Exemple

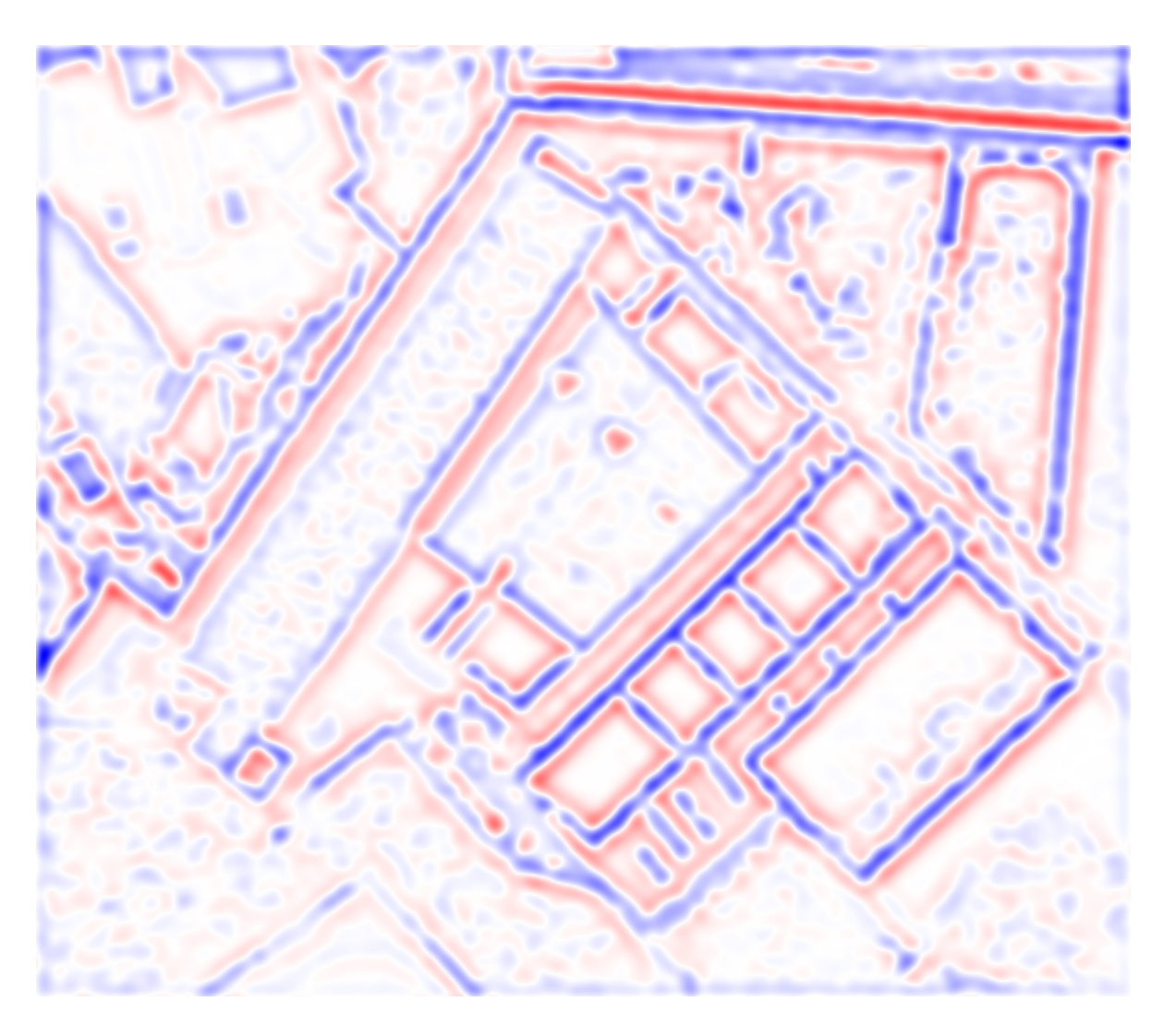

# Laplacien

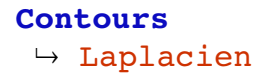

### Exemple

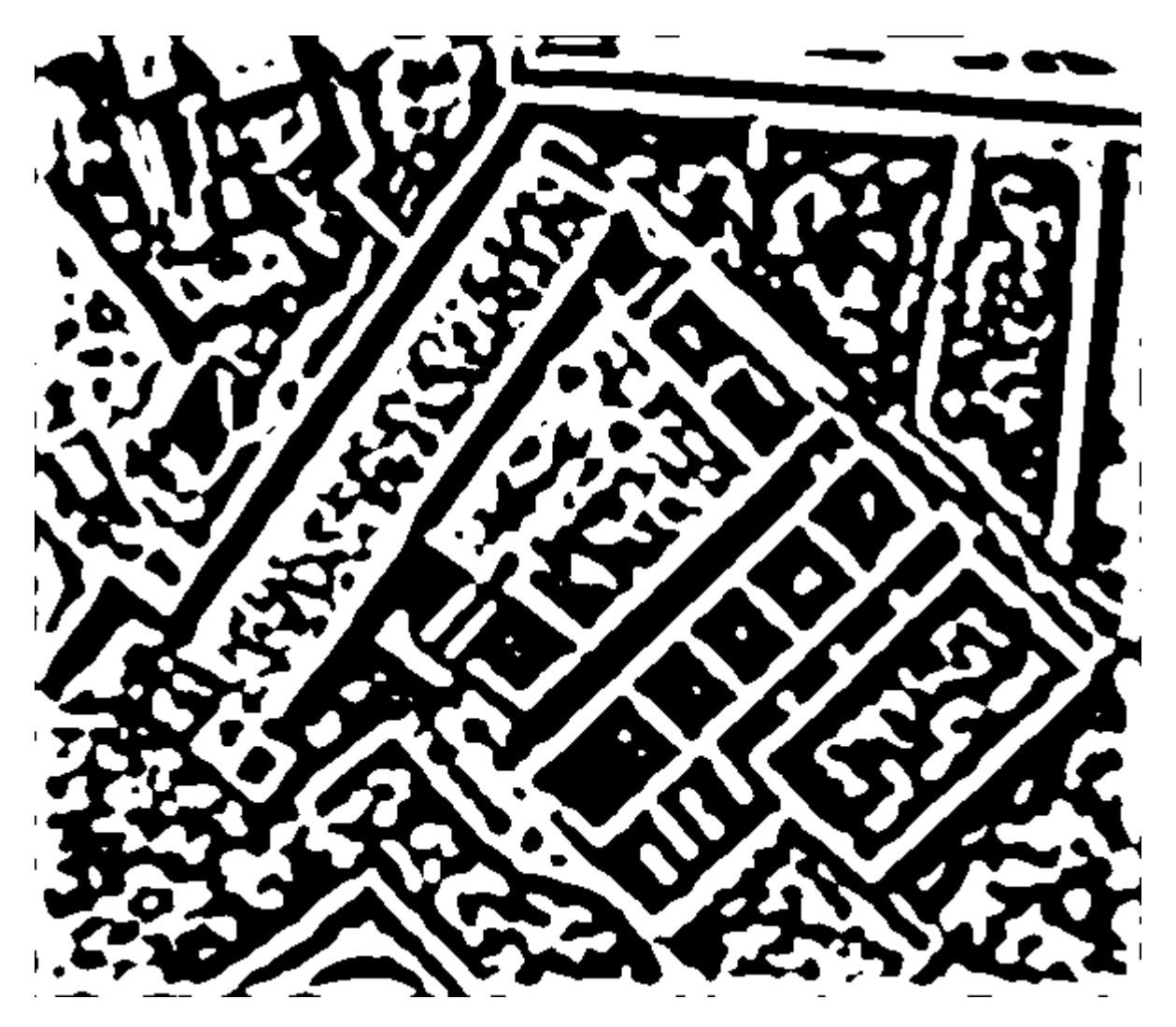

Seuillage du laplacien

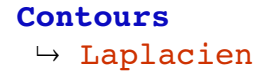

#### **Bassage par 0**<br>→ Laplacien Passage par 0

### Exemple

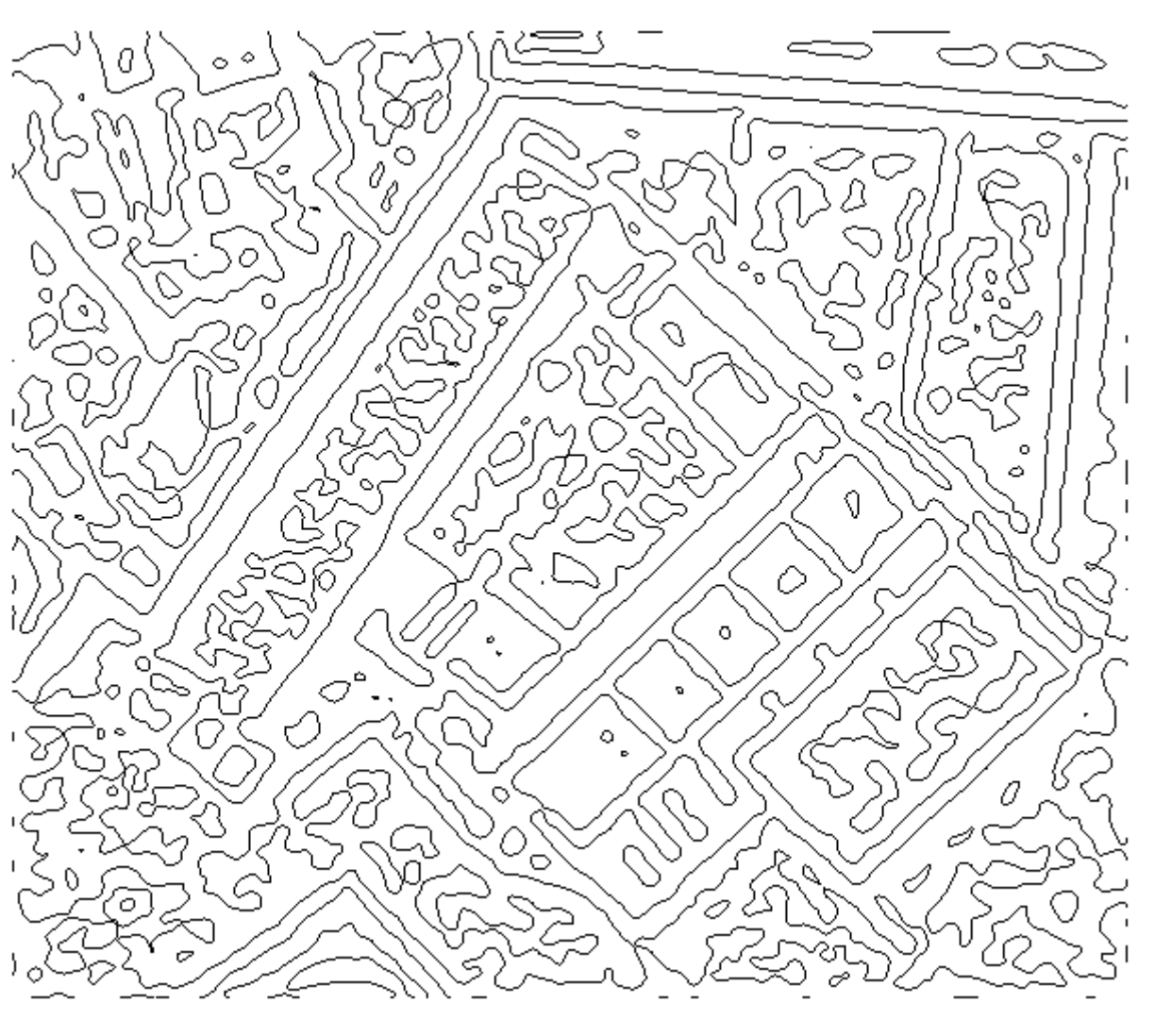

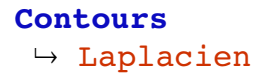

### Exemple

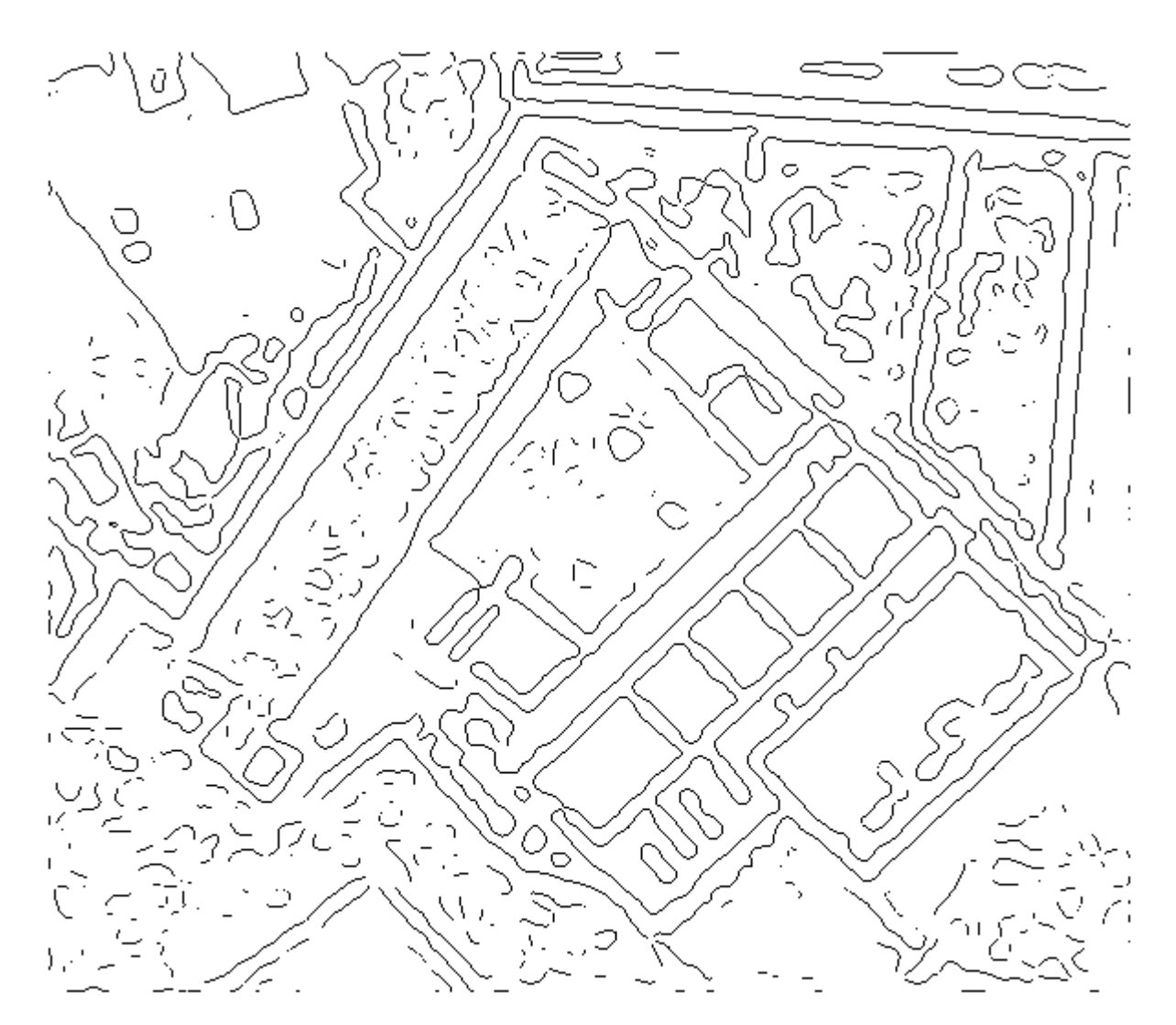

Seuil bas

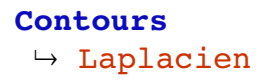

Exemple

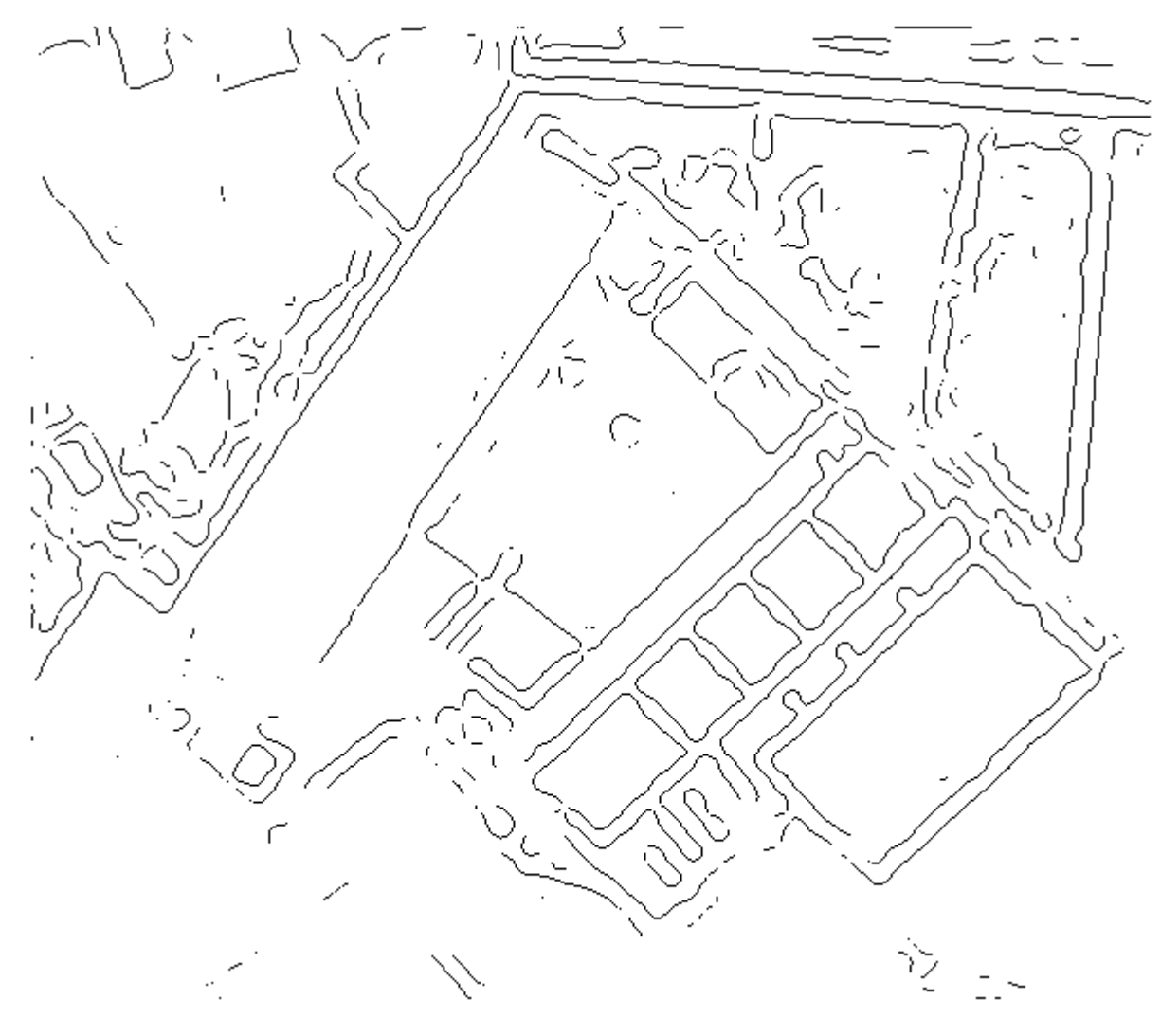

Seuil moyen

62/75

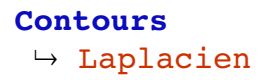

Exemple

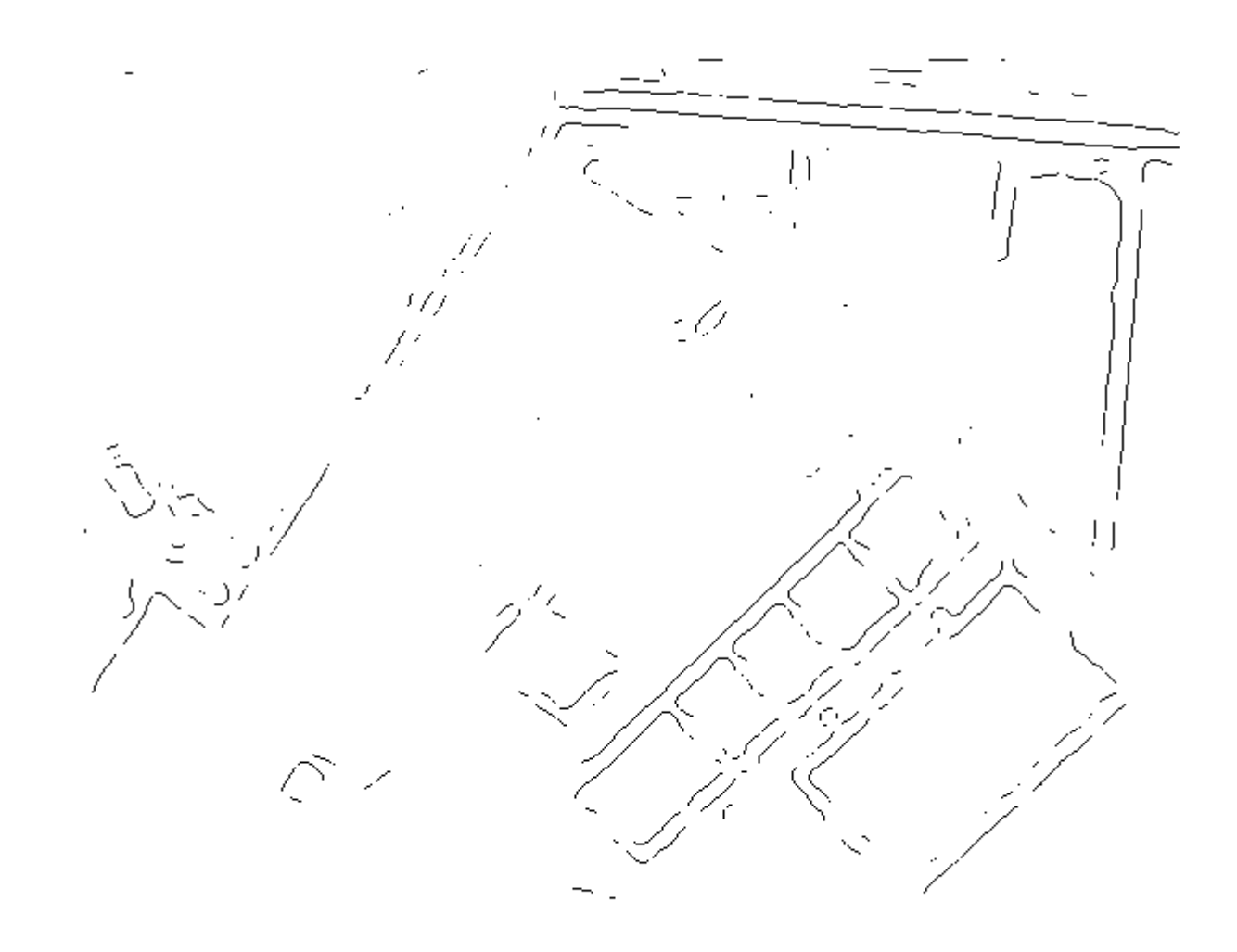

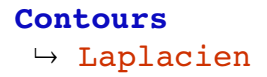

## Exemple

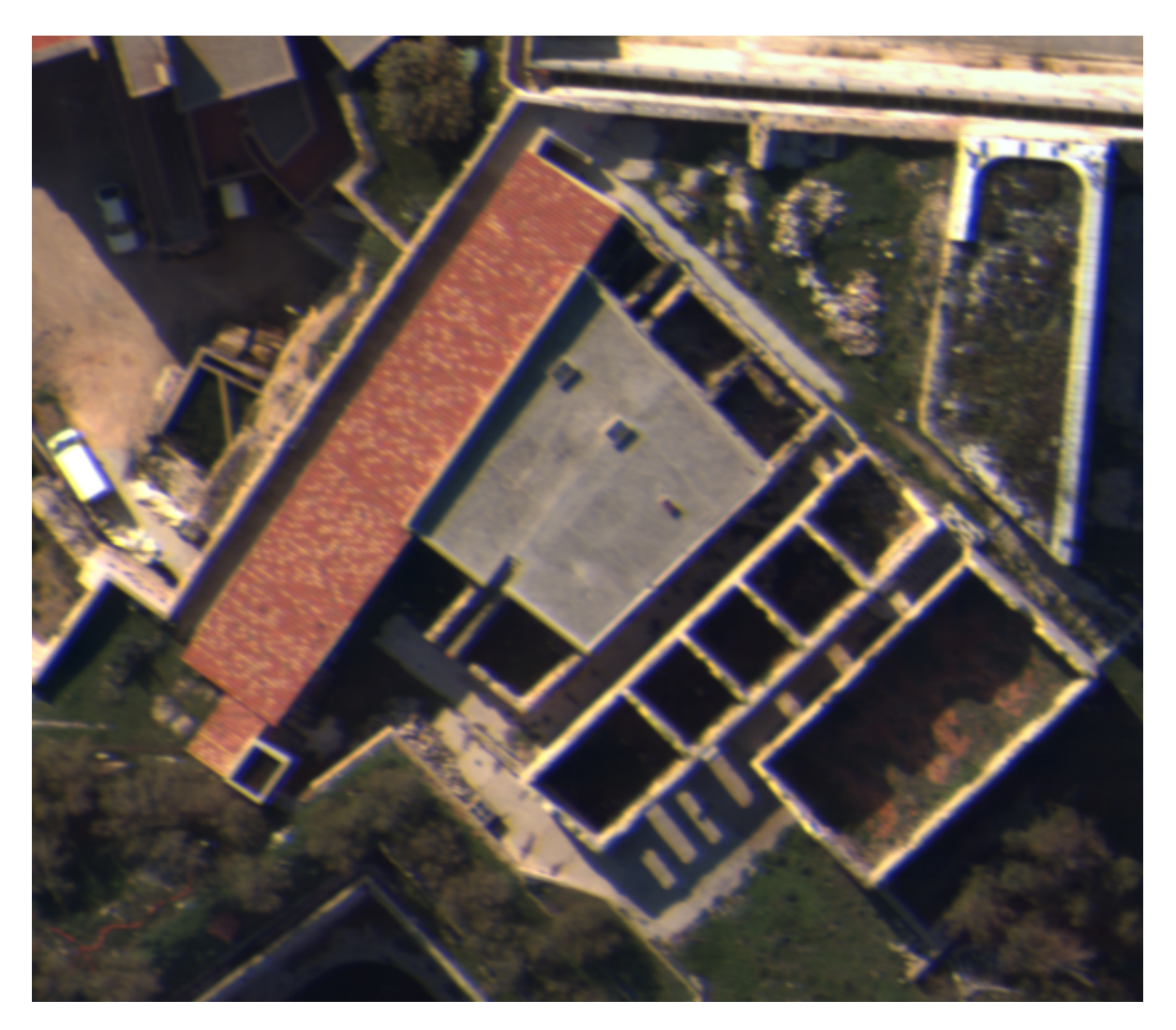

Image originale

- · Plus sensible au bruit
- · Plus proche du système visuel humain
- · On peut aussi utiliser un seuillage par hystérésis

# IV - Autres approches

## Contours actifs (snakes):

- Le contour est défini par une équation paramétrique  $\mathbf{v}(s) = [x(s), y(s)]^t \quad s \in [0, 1]$
- Initialisé par l'utilisateur (cercle par exemple)
- Le contour évolue pour minimiser une énergie :

$$
\int_{s=0}^{1} E_{interface}(\mathbf{v}(s)) + E_{image}(\mathbf{v}(s)) + E_{externe}(\mathbf{v}(s))
$$

## Contours actifs (snakes):

- Energie interne : régularité du contour
- Energie image (attache aux données) : le contour suit des zones de fort gradient
- Energie externe (optionelle):le contour suit une forme prédéfinie (segmentation d'objet de forme connue par exemple)

$$
\int_{s=0}^{1} E_{interne}(\mathbf{v}(s)) + E_{image}(\mathbf{v}(s)) + E_{externe}(\mathbf{v}(s))
$$

## Contours actifs (snakes):

- Topologie du contour imposée : avantage ou inconvénient en fonction des a priori sur la scène
- Forte dépendance à l'initialisation : avantage ou inconvénient suivant qu'on beut une méthode automatique ou interactive

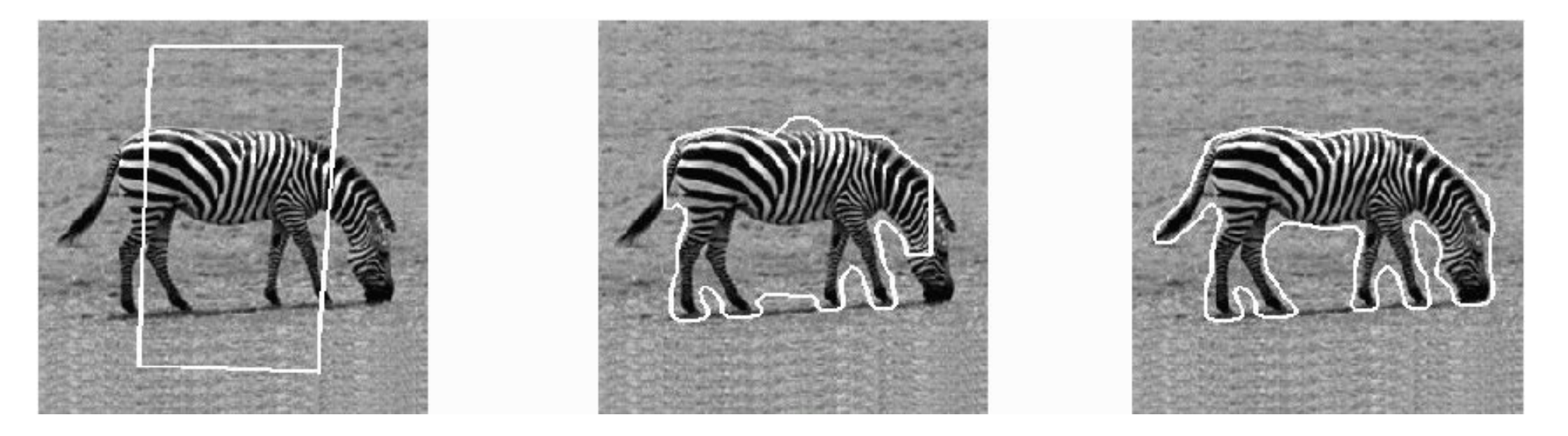

#### Level sets:

Le contour est défini comme l'ensemble sur lequel une fonction est nulle :

$$
f(x, y) \quad C = f^{-1}(0) = \{(x, y) | f(x, y) = 0\}
$$

Utilisé pour suivre dans les temps des contours dont la topologie peut changer

### Mumford-Shah:

Pose le problème d'extraction de contours sous la forme d'un problème d'optimisation

$$
min_{u} E_{f}(u, C) = \int_{I} (u - f)^{2} + \lambda \int_{I/C} ||\nabla u||^{2} + \mu |C|
$$

- On cherche une approximation u de l'image f la plus lisse possible sauf sur un ensemble de discontinuités C le plus petit possible
	- $\bullet$  Sans attache aux données :  $u =cnst$   $C = \emptyset$
	- $\bullet$  Sans régularité :  $u=f \quad C=\emptyset$
	- **O** Sans longueur de contour :  $u = f \quad C = I$

## Mumford-Shah:

Pose le problème d'extraction de contours sous la forme d'un problème d'optimisation

$$
min_{u} E_{f}(u, C) = \int_{I} (u - f)^{2} + \lambda \int_{I/C} ||\nabla u||^{2} + \mu |C|
$$

- **O** Problème fortement non convexe, NP-difficile
- On cherche C par sa fonction caractéristique
- Quelques heuristiques pour trouver une solution approchée :
	- **•** Graduée
	- **Ambrosio-Tortorelli**
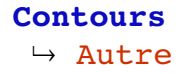

## Modèle constant par morceaux:

• Limite de Mumford-Shah quand  $\lambda\to\infty$ 

$$
min_u E_f(u, C) = \int_I (u - f)^2 + \gamma ||\nabla u||_0
$$

Force les contours à se fermer

- **O** Problème de segmentation (cf cours segmentation)
- Résolution à base de graph cuts
- u est la moyenne de f sur chaque segment

## **Conclusion**

- La notion de contour est fortement liée à celle de gradient
- L'extraction de contour néessite donc de définir des opérateurs différentiels discret sur les images
- Une bonne façon de faire consiste à appliquer ces opérateurs à une gaussienne et à discrétiser le résultat
- Les contours raster peuvent être définis sur ou entre les pixels
- **O** Problèmes extraction de contour/seqmentation liés
- Contours vecteur non traités : c'est un problème d'extraction de structure